Publications Office of the European Union 2 rue Mercier, 2985 Luxembourg, LUXEMBOURG• Tel. +352 2929- • Fax +352 2929-

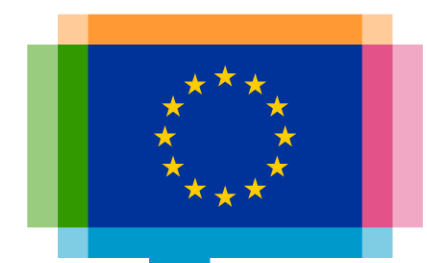

## Going beyond bars and lines: effective, non-standard data visualisation

**Direction Access to and Reuse of Public Information**

Unit EU Open Data and CORDIS

Sector EU Open Data

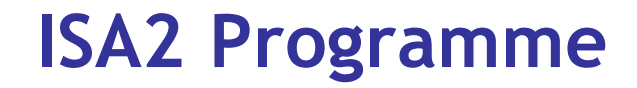

#### What's ISA2?

ISA2 supports the development of **digital solutions** enabling public administrations, businesses and citizens in Europe to benefit from **interoperable cross-border** and **crosssector public services**.

#### How OP is involved in ISA2?

OP is aiming at improving open services in the areas of:

- Data visualisation
- Linked open data
- Persistent identification

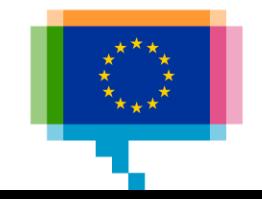

## **Upcoming training & workshop sessions**

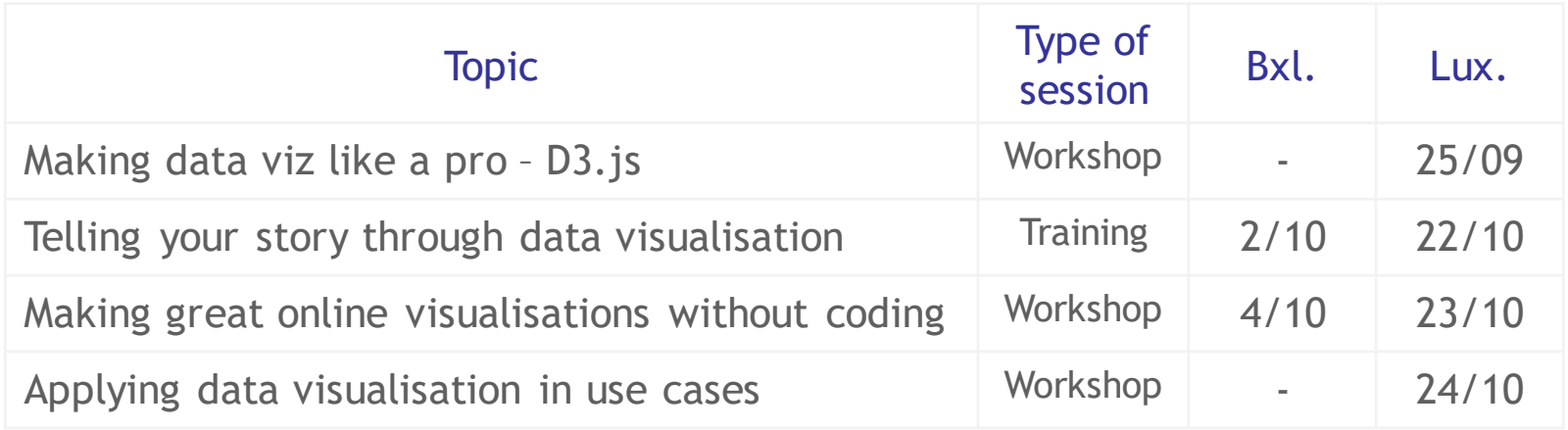

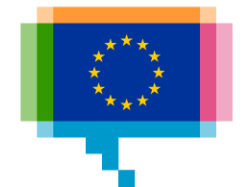

## **Upcoming webinars**

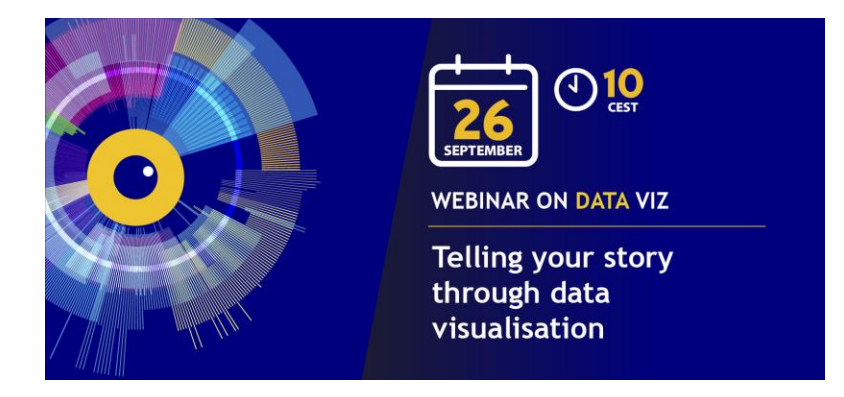

#### **Learn more details on webinar and registration on Joinup:**

[https://joinup.ec.europa.eu/collection/joinup/event/register-now](https://joinup.ec.europa.eu/collection/joinup/event/register-now-telling-your-story-through-data-visualisation)telling-your-story-through-data-visualisation

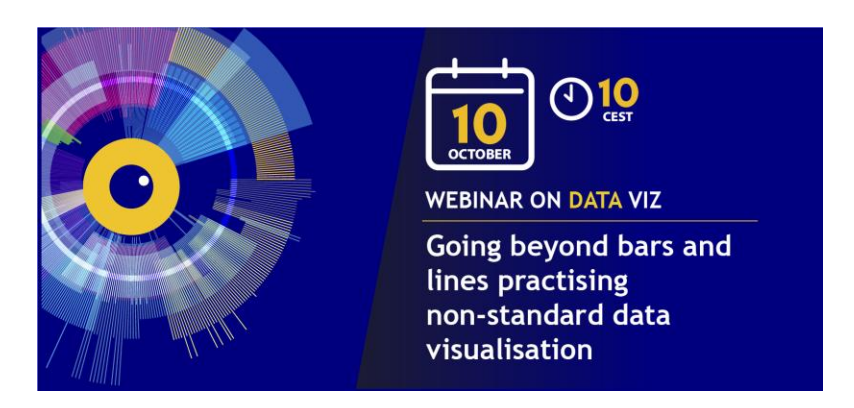

#### **Learn more details on webinar and registration on Joinup:**

[https://joinup.ec.europa.eu/collection/joinup/event/register-now](https://joinup.ec.europa.eu/collection/joinup/event/register-now-practising-non-standard-data-visualisation)practising-non-standard-data-visualisation

e-mail: [op-odp-contact@publications.europa.eu](mailto:op-odp-contact@publications.europa.eu)

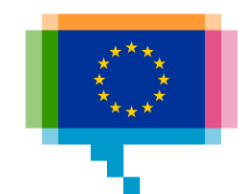

## **Conference EU DataViz in 2019**

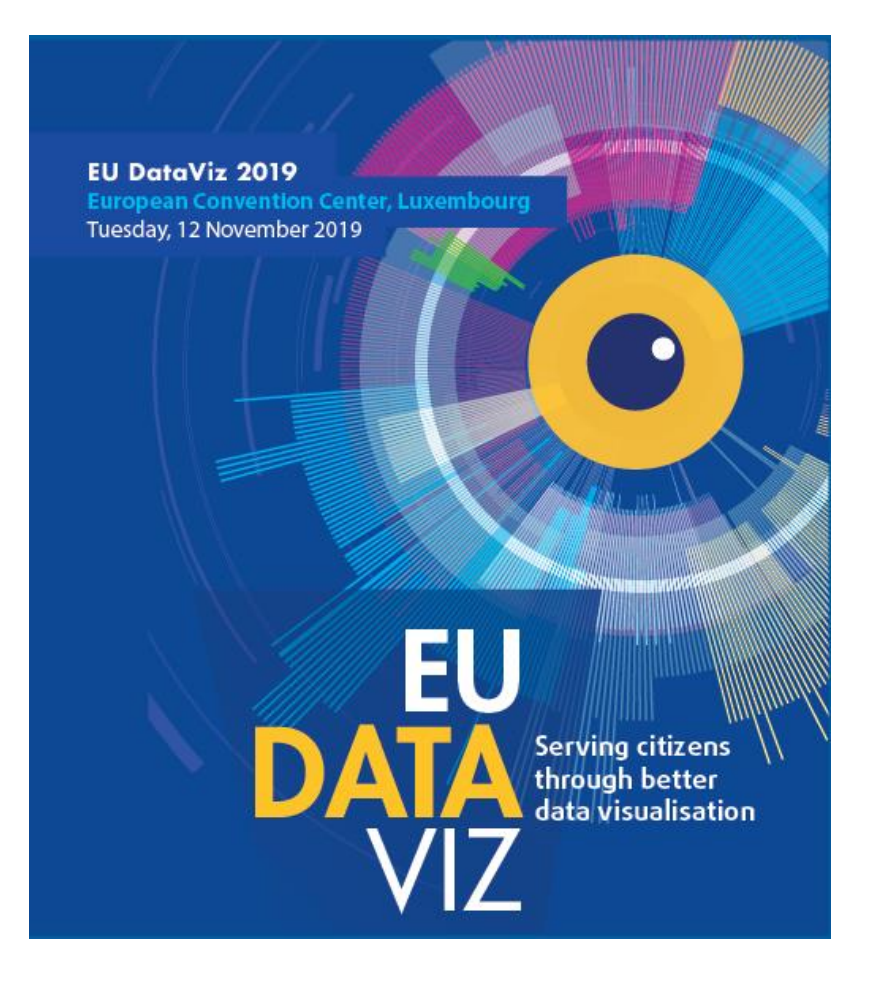

e-mail: [op-eu-dataviz@publications.europa.eu](mailto:op-eu-dataviz@publications.europa.eu)

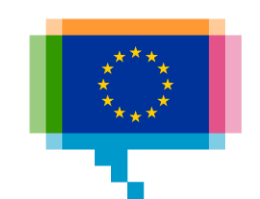

## Agenda

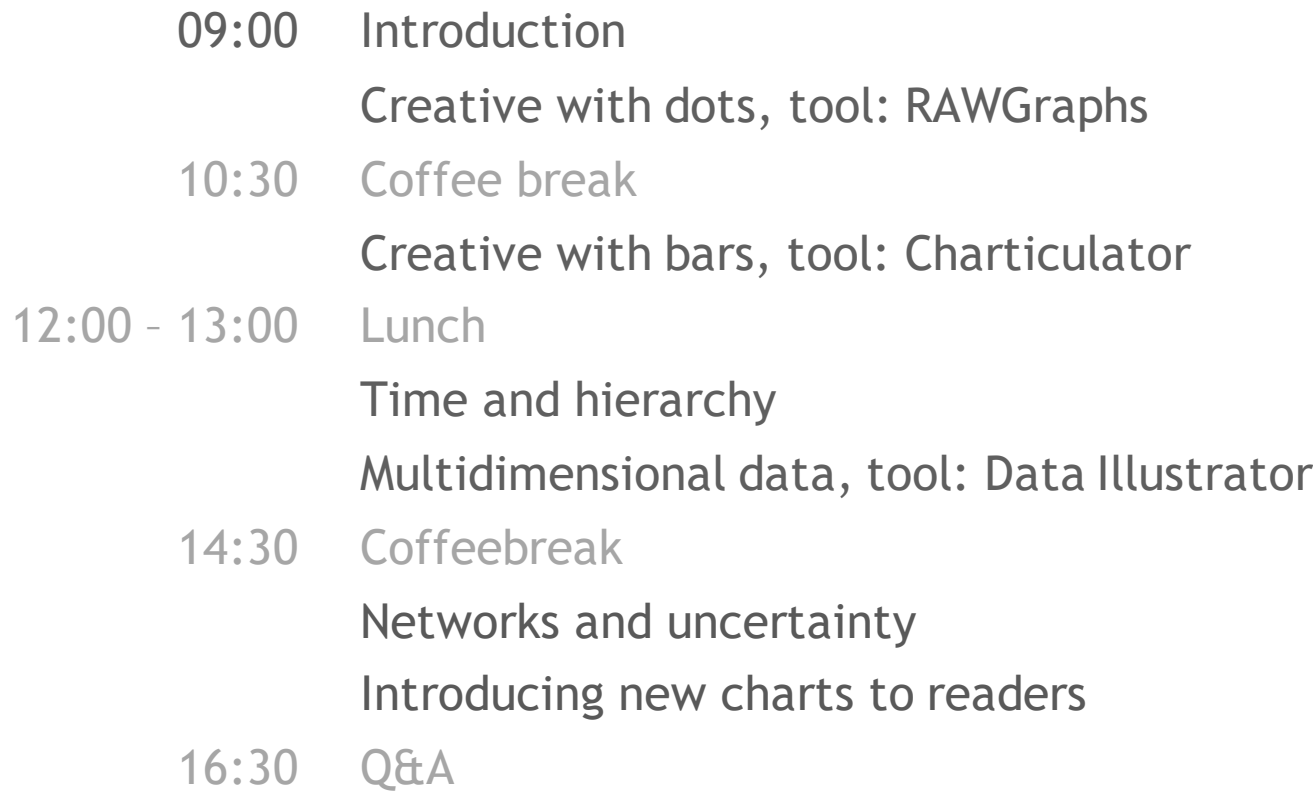

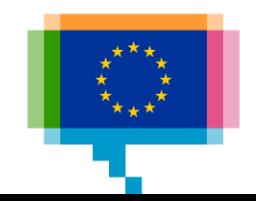

# **INTRODUCTION** 1.

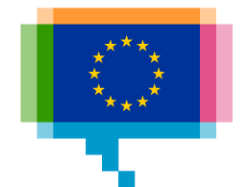

# **Participants**

# Institution/DG and role? What data do you work with? Experience in data visualisation? Expectations for today?

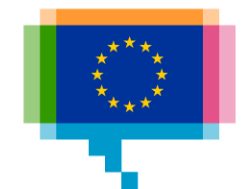

Why are some charts weirder than others?

We are only familiar with what the tools we use are offering

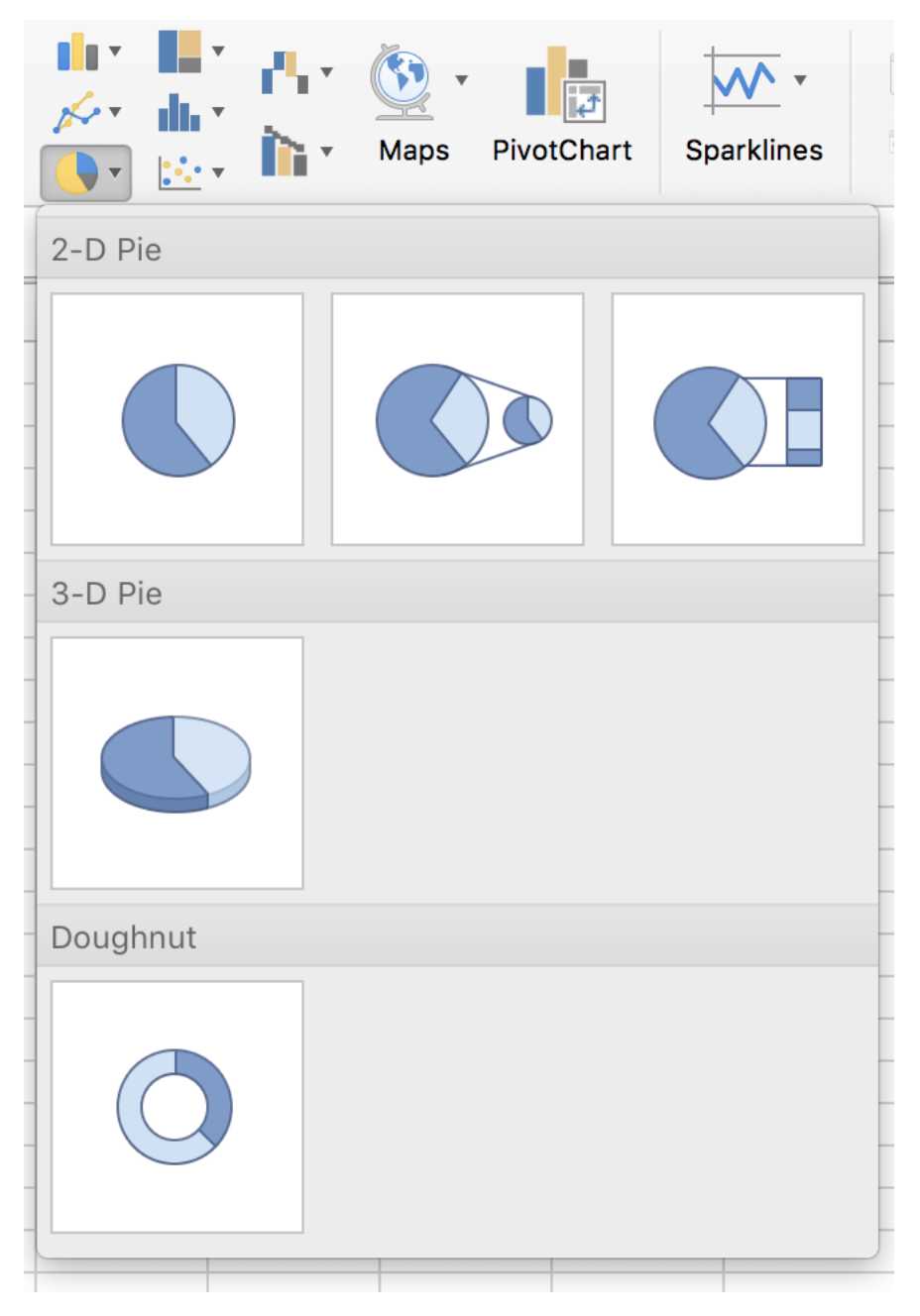

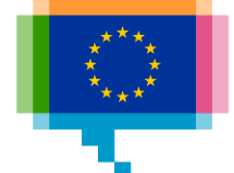

William Playfair *"As knowledge increases amongst mankind, and transactions multiply, it becomes more and more desirable to abbreviate and facilitate the modes of conveying information from one person to another, and from one individual to the many."*

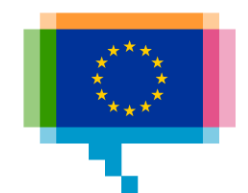

William Playfair

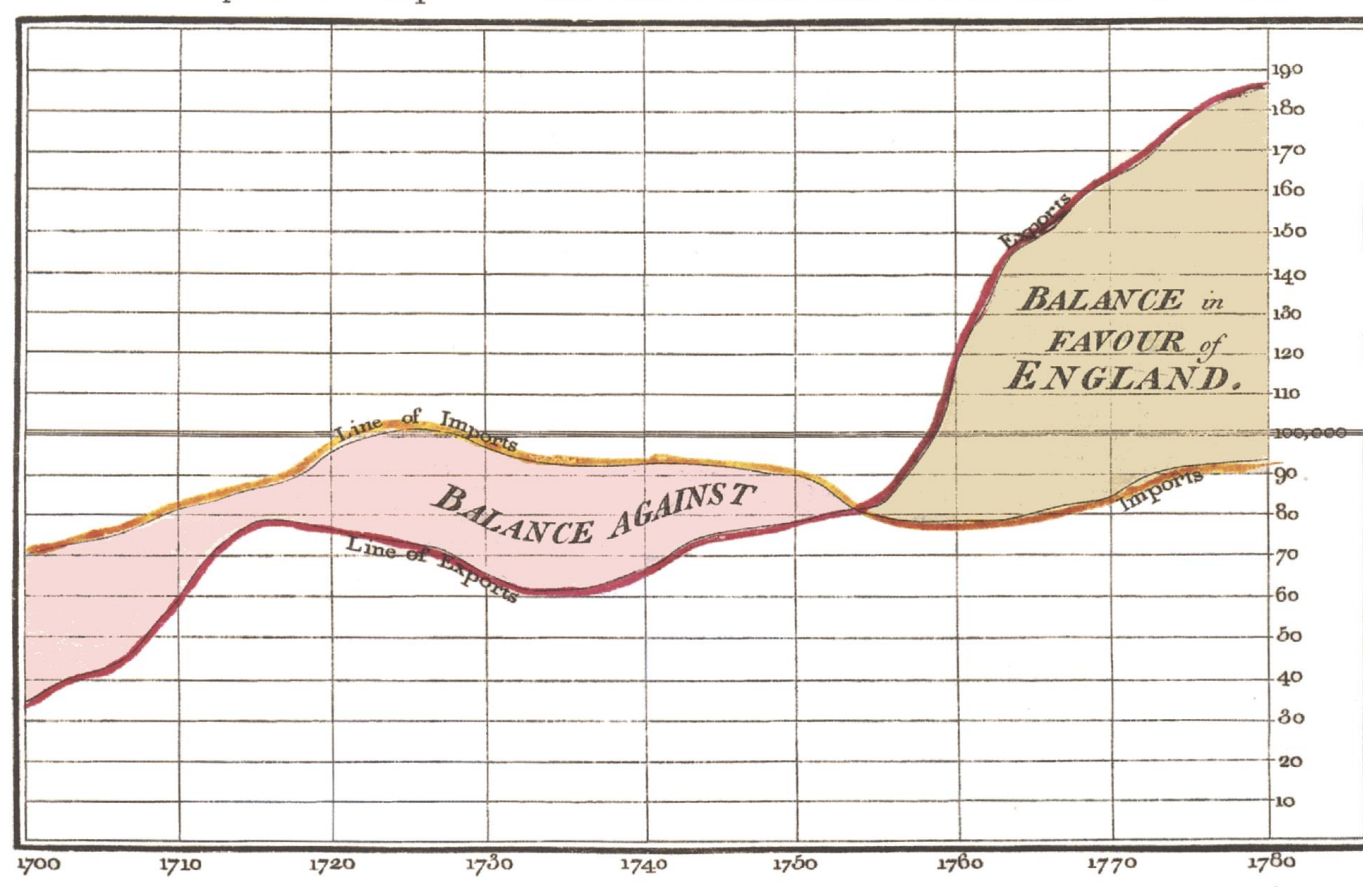

Exports and Imports to and from DENMARK & NORWAY from 1700 to 1780.

The Bottom line is divided into Years, the Right hand line into L10,000 each. Published as the Act directs, 14<sup>t</sup> May 1786, by W<sup>m</sup> Playfair Neele seulpt 352, Strand, London.

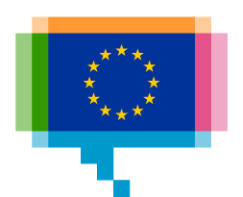

William Playfair *"It remains only for me to request that those who do not, at the first sight, understand the manner of inspecting the Charts, will read with attention the few lines of directions, after which they will find all the difficulty entirely vanish."*

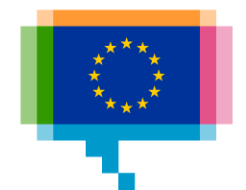

[Alberto Cairo](http://www.thefunctionalart.com/2019/09/explaining-visualizations-in-new-york.html) *"Readers often have the unrealistic expectation that any graphic should be understandable without effort. We designers have fed that expectation, and we must stop."*

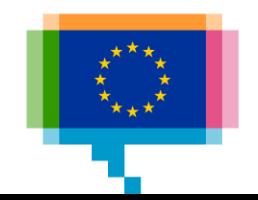

#### Introduction **Dataviz catalogues** [Dataviz Project](https://datavizproject.com/)

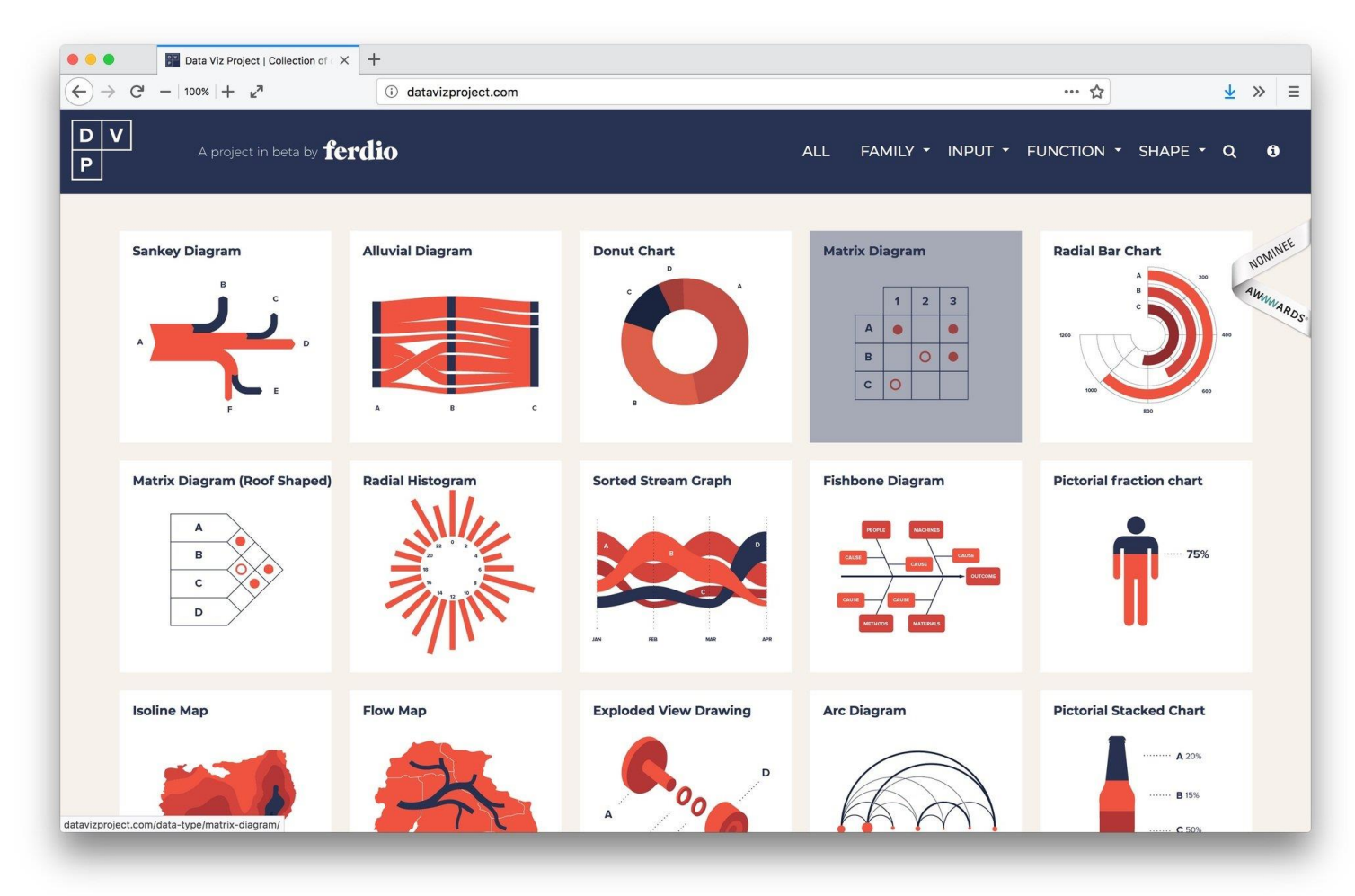

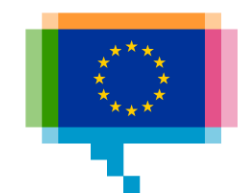

## Introduction **Dataviz catalogues**

[Visual vocabulary](https://github.com/ft-interactive/chart-doctor/tree/master/visual-vocabulary)

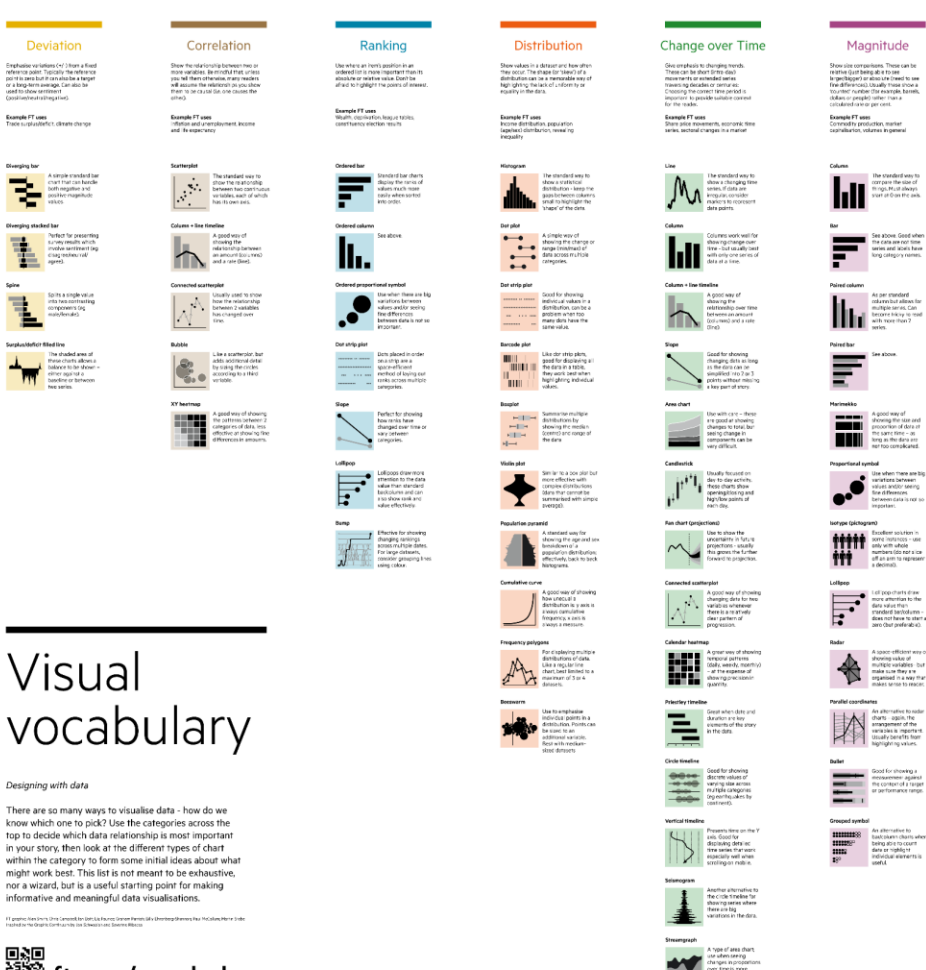

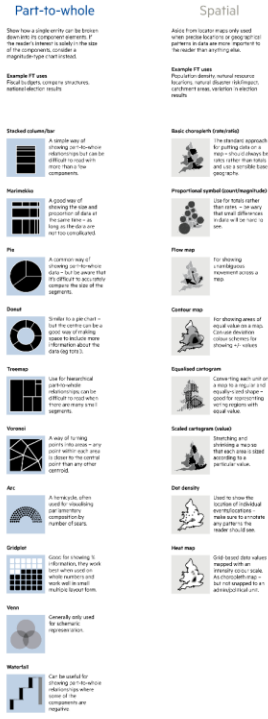

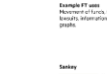

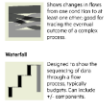

Flow

Show the reader volumes or intensity<br>movement between two or more states<br>or concitions. These might be logical<br>secuences or ceopractical locations

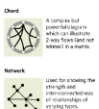

FT

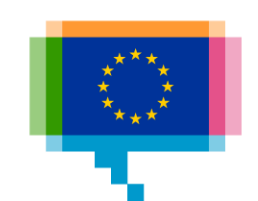

#### Visual vocabulary

Designing with data

know which one to pick? Use the categories across the<br>top to decide which data relationship is most important in your story, then look at the different types of chart within the category to form some initial ideas about what<br>might work best. This list is not meant to be exhaustive, nor a wizard, but is a useful starting point for making informative and meaningful data visualisations.

恩恩<br>鄙辯 ft.com/vocabulary

### Introduction **Dataviz catalogues**

[Data Visualisation](https://datavizcatalogue.com/)  **Catalogue** 

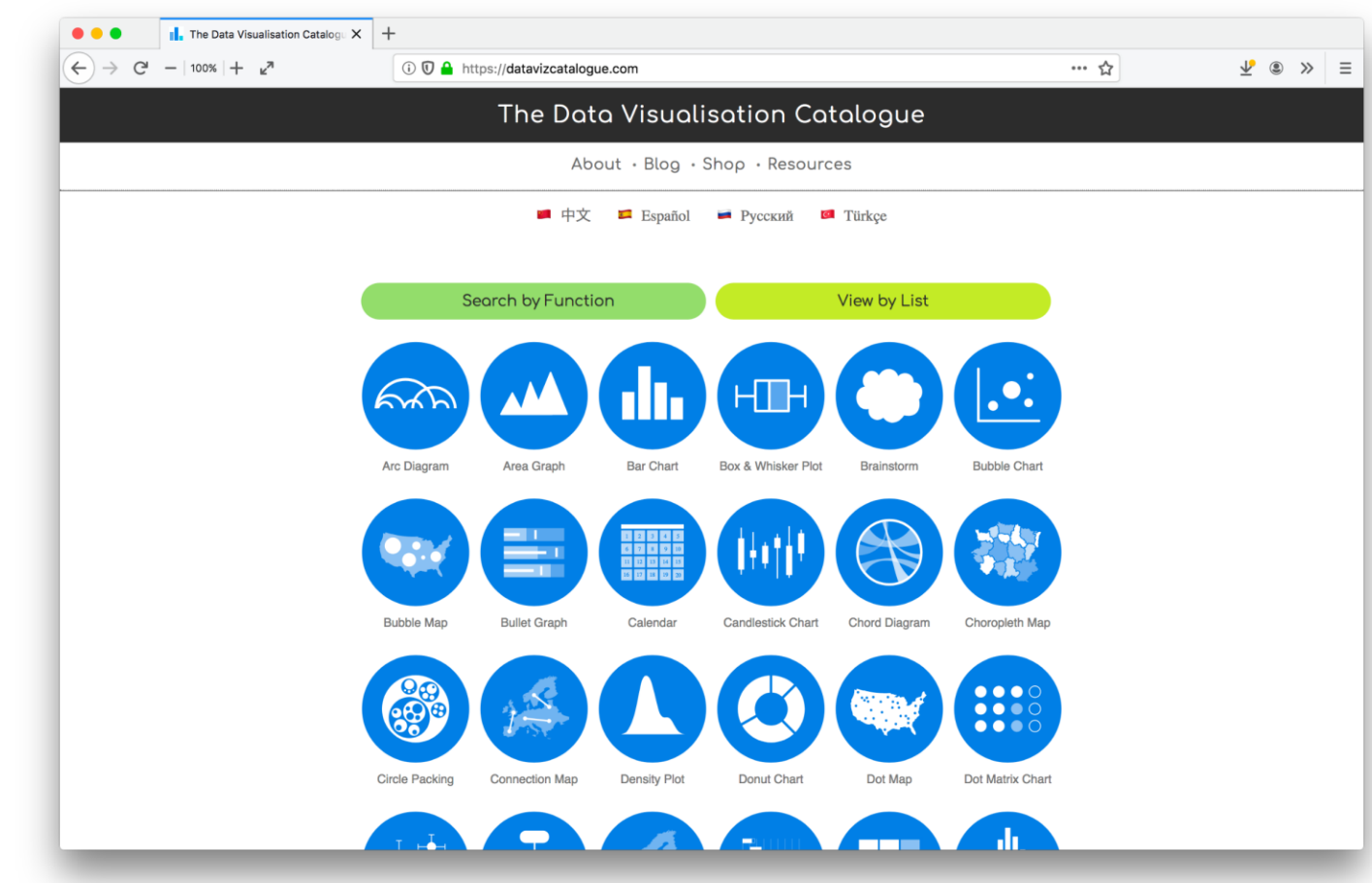

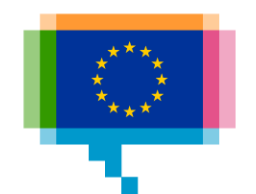

#### Introduction **Tool catalogue**

**Chartmaker Directory** 

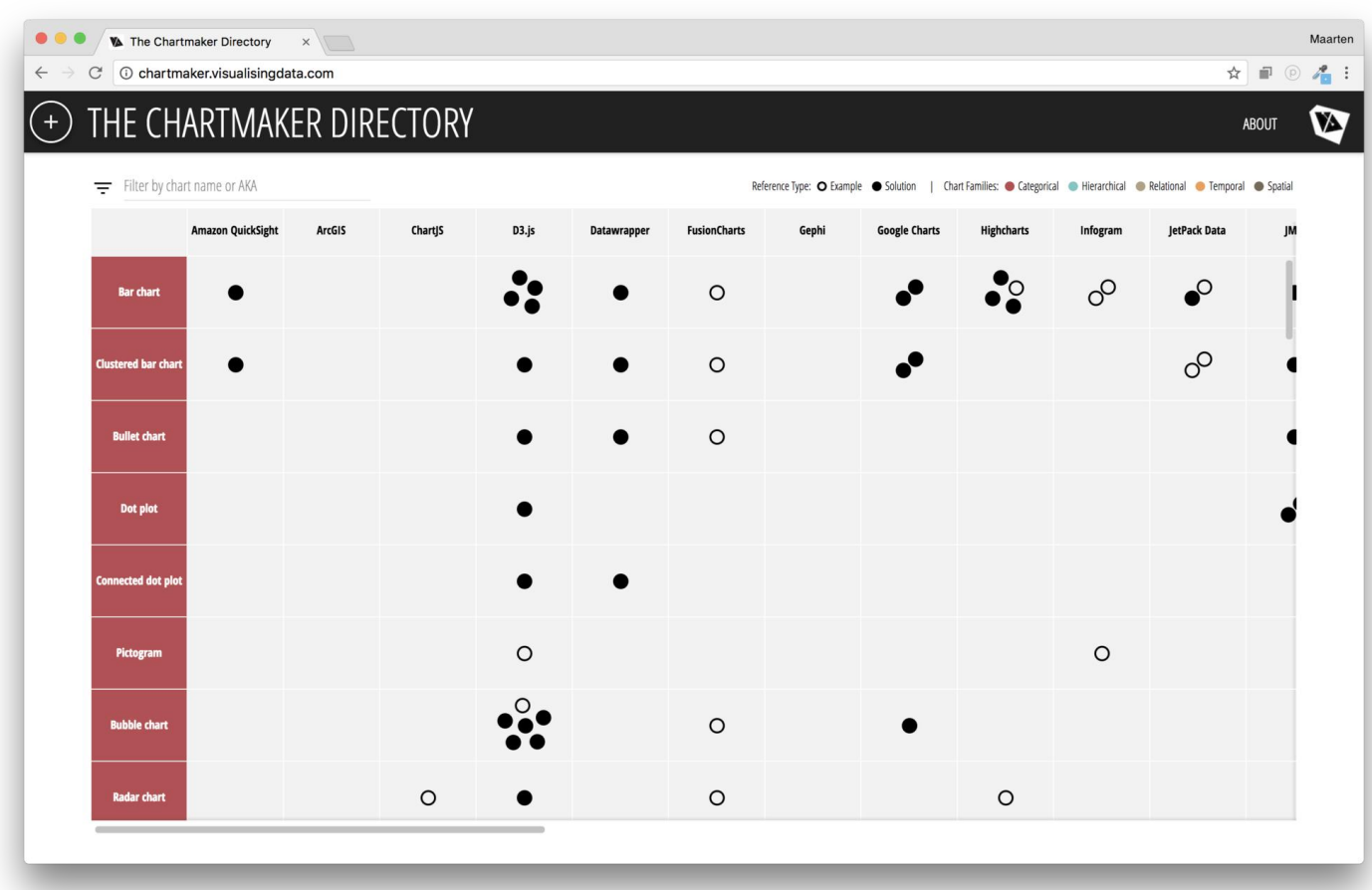

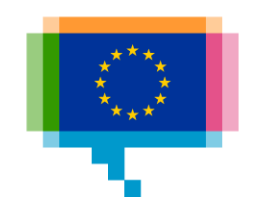

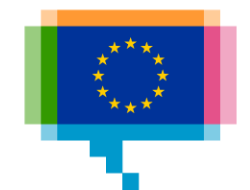

# **CREATIVE WITH DOTS** 2.

Unidimensional scatter plot

Example: EU regional GDP

Alternative to grouped bar chart

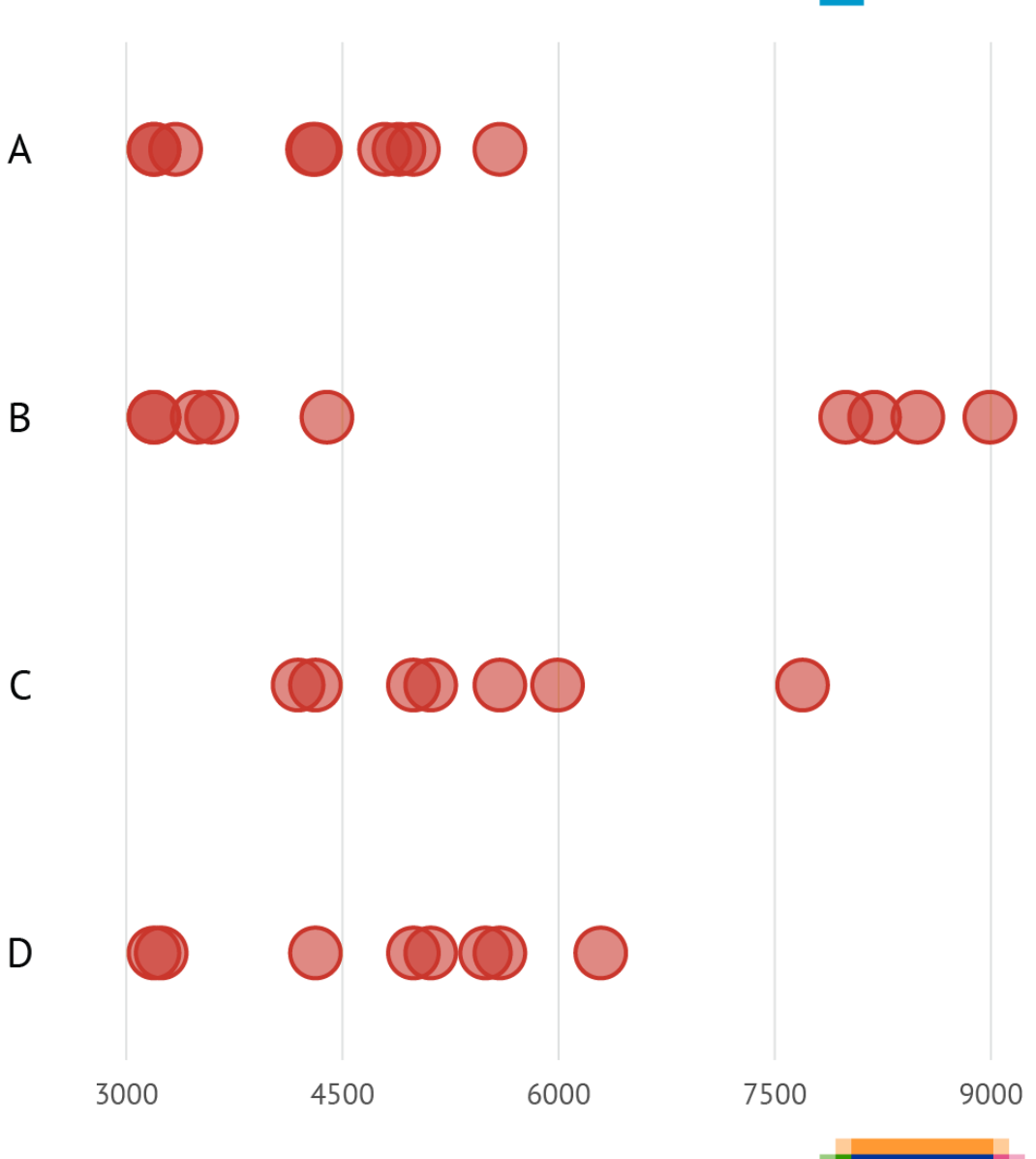

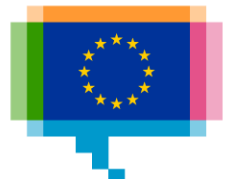

Handling overlap: transparency

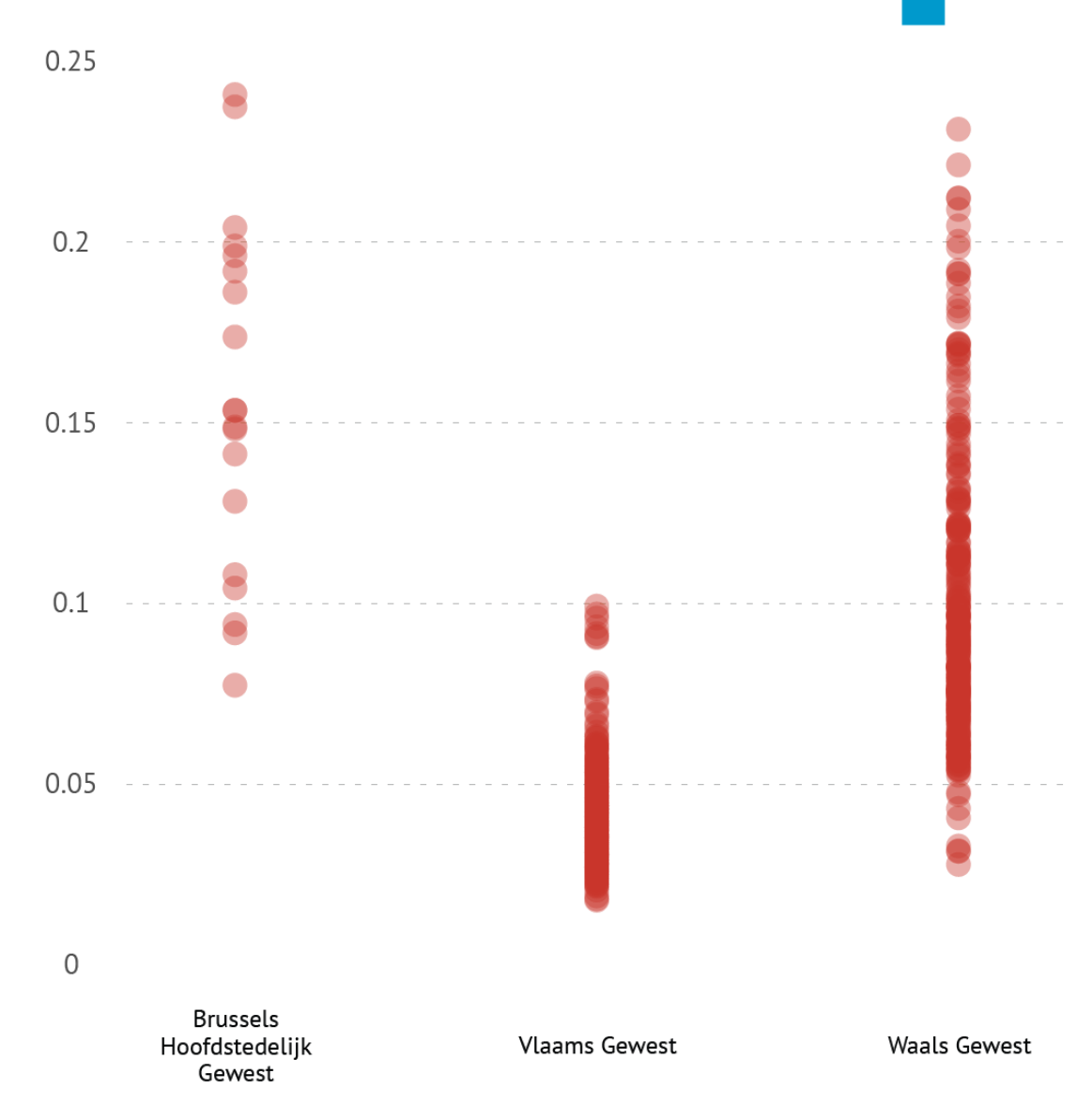

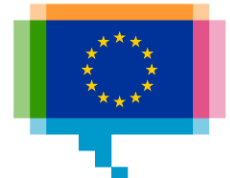

Handling overlap: jittering

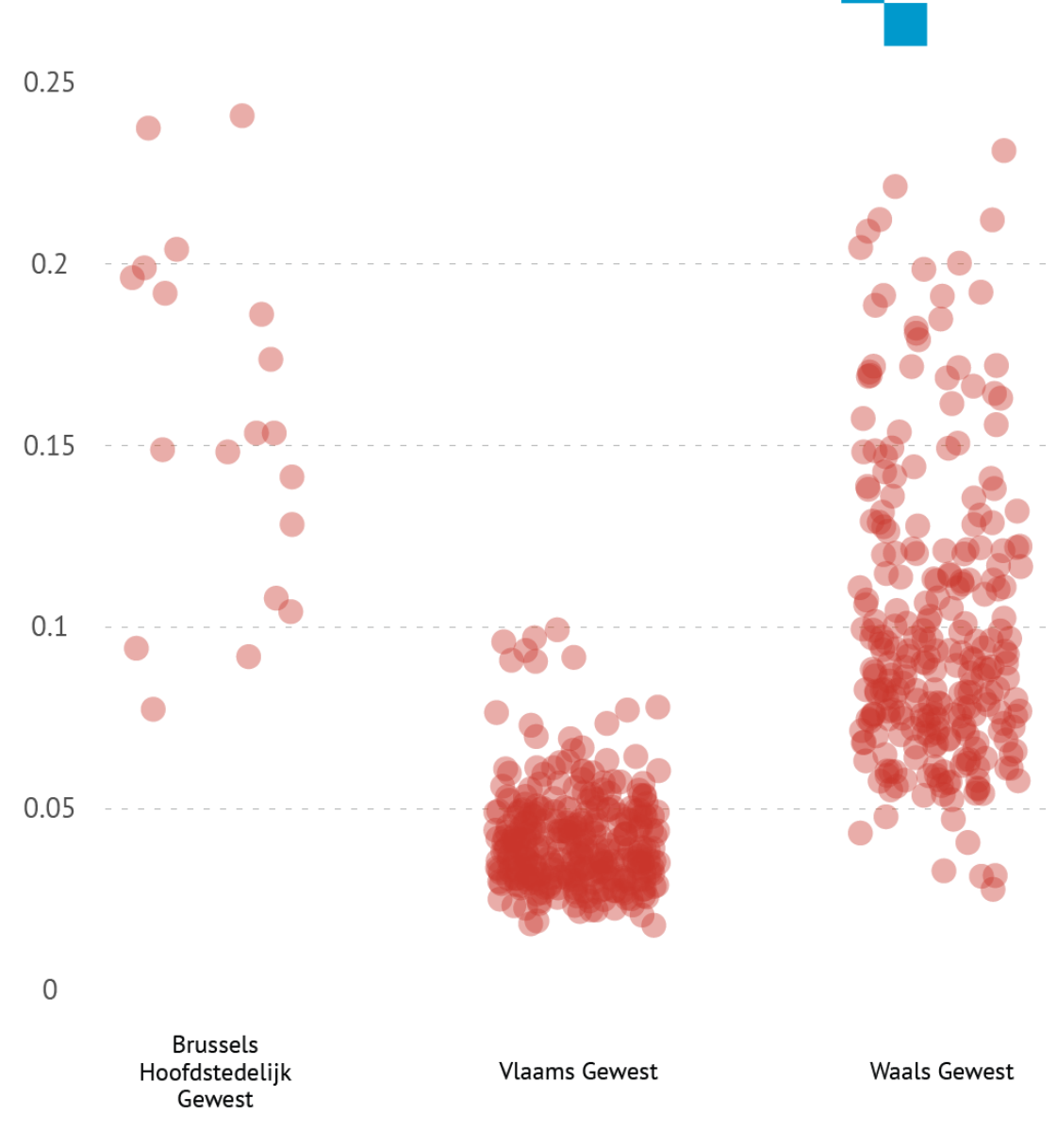

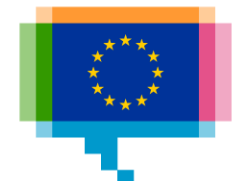

Handling overlap: strips

Aka barcode plot

Example: FT US [election poll tracker](https://ig.ft.com/us-elections/arizona-polls/)

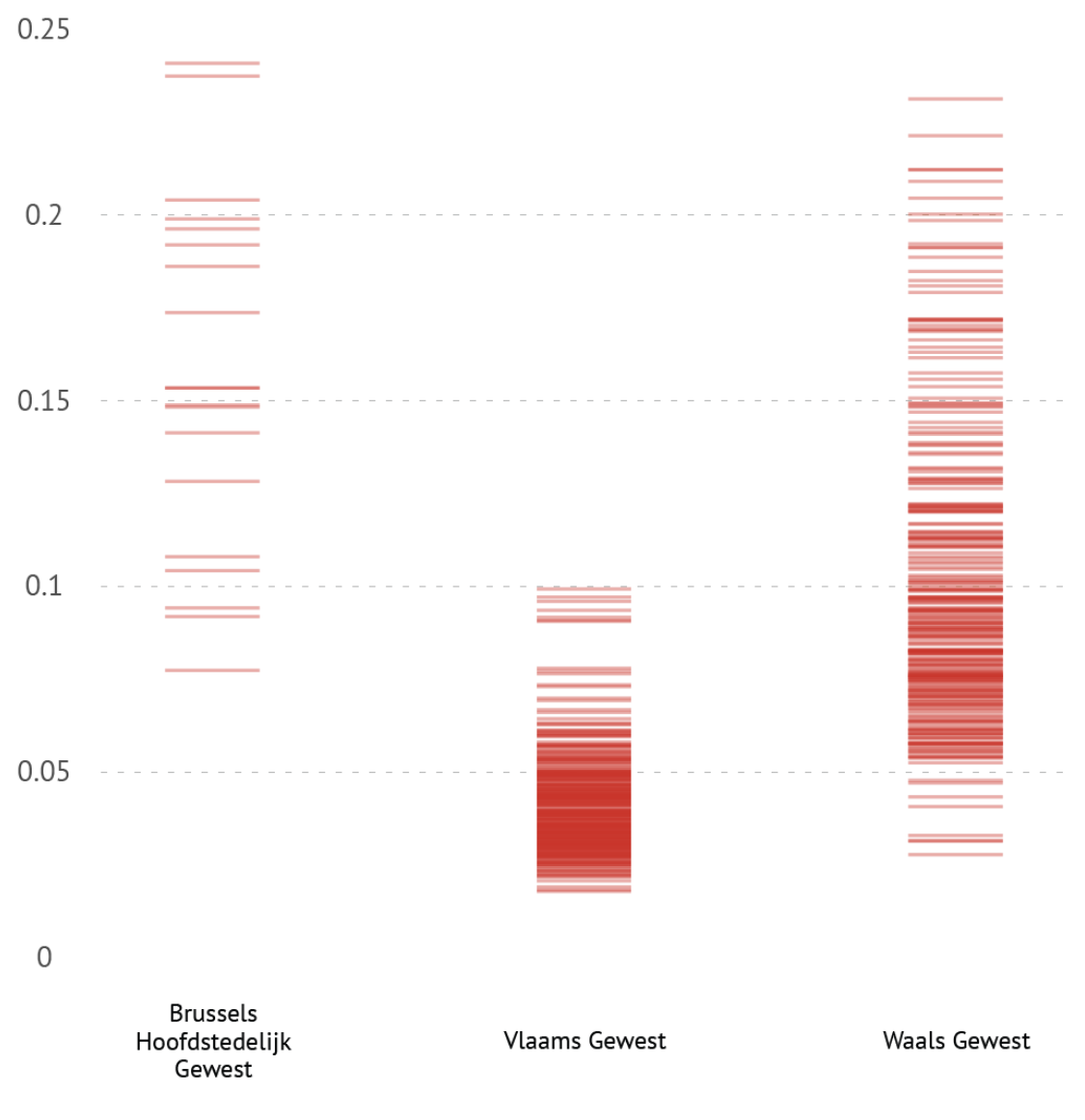

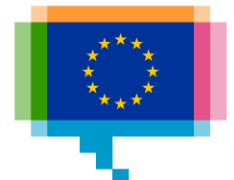

#### Creative with dots **Beeswarm plot**

Dots are "stacked"

Better visualisation of distributions

Example: Summer [Olympics medal tally](https://gerardofurtado.com/mt/mt.html)

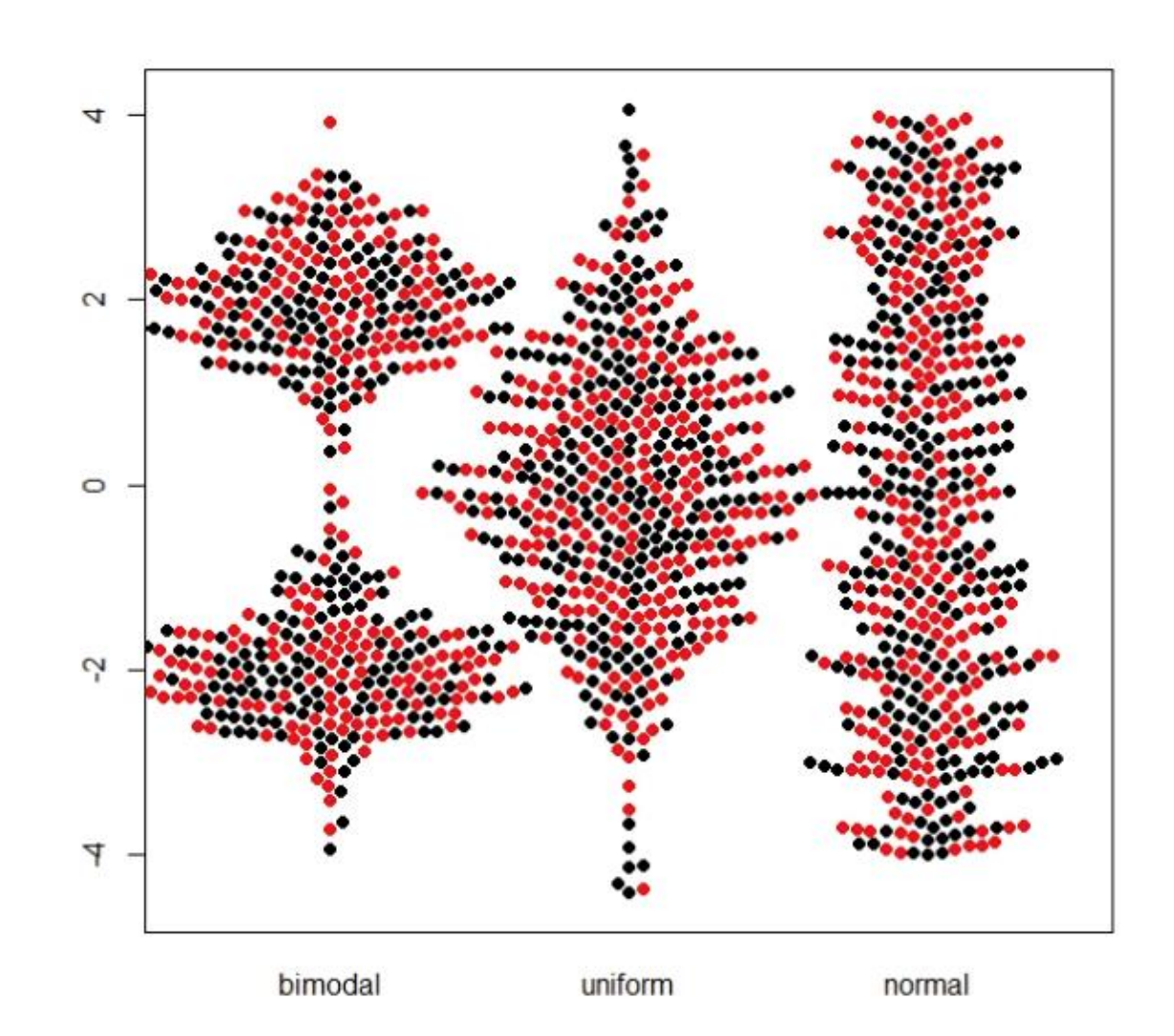

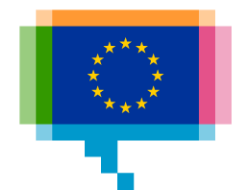

#### Creative with dots **Beeswarm plot**

Variation: map value to radius of dots

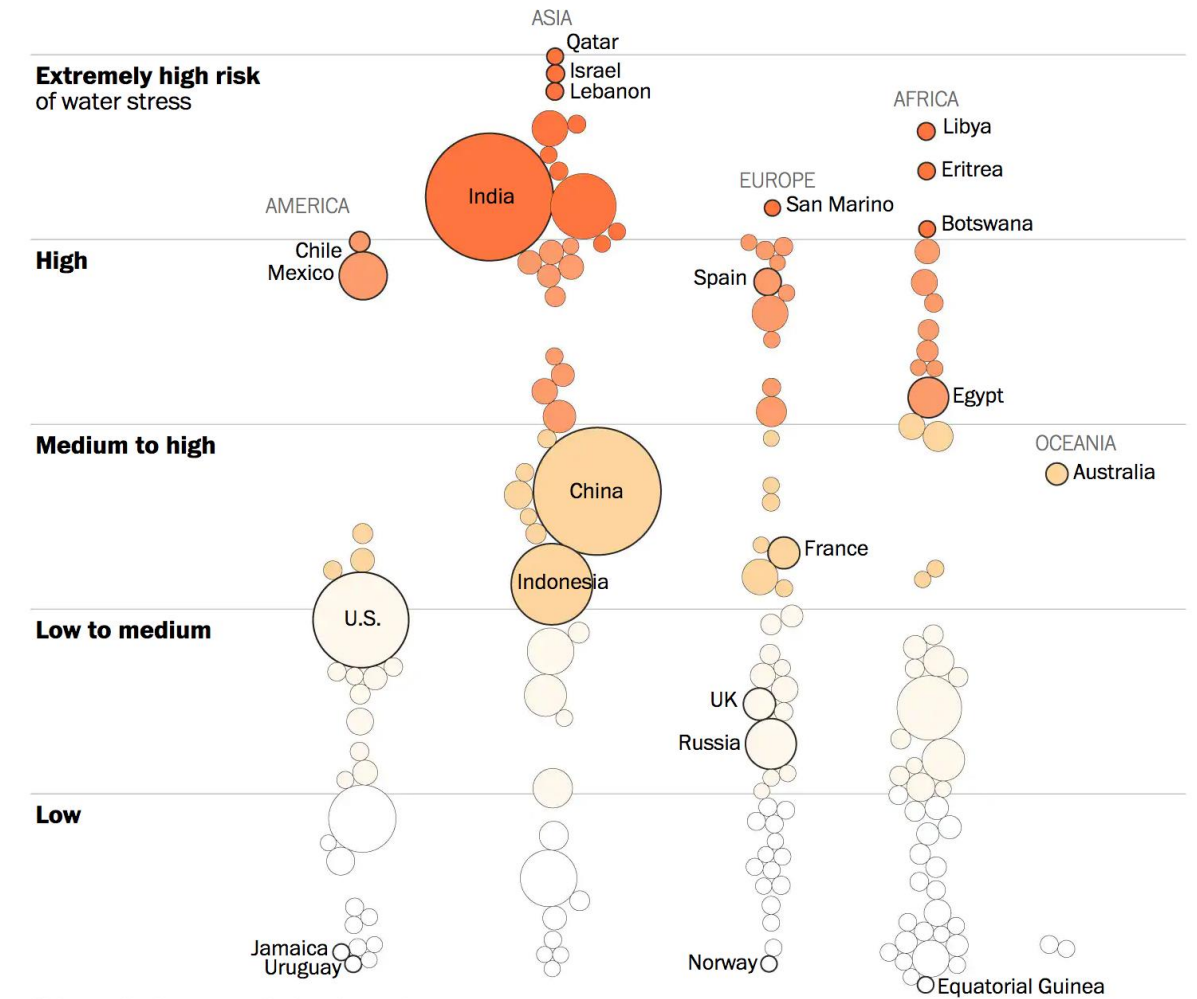

China and India are not displayed to scale.

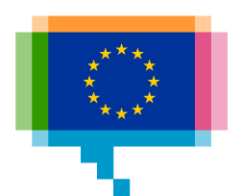

#### Tool **RAWGraphs**

[rawgraphs.io](https://rawgraphs.io/)

"The missing link between spreadsheets and data visualisation"

Demo

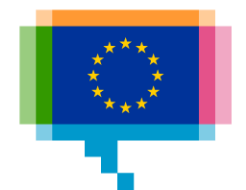

#### Exercise **RAWGraphs**

#### Make a beeswarm plot, following the [RAWGraphs tutorial](https://rawgraphs.io/learning/how-to-make-a-beeswarm-plot/)

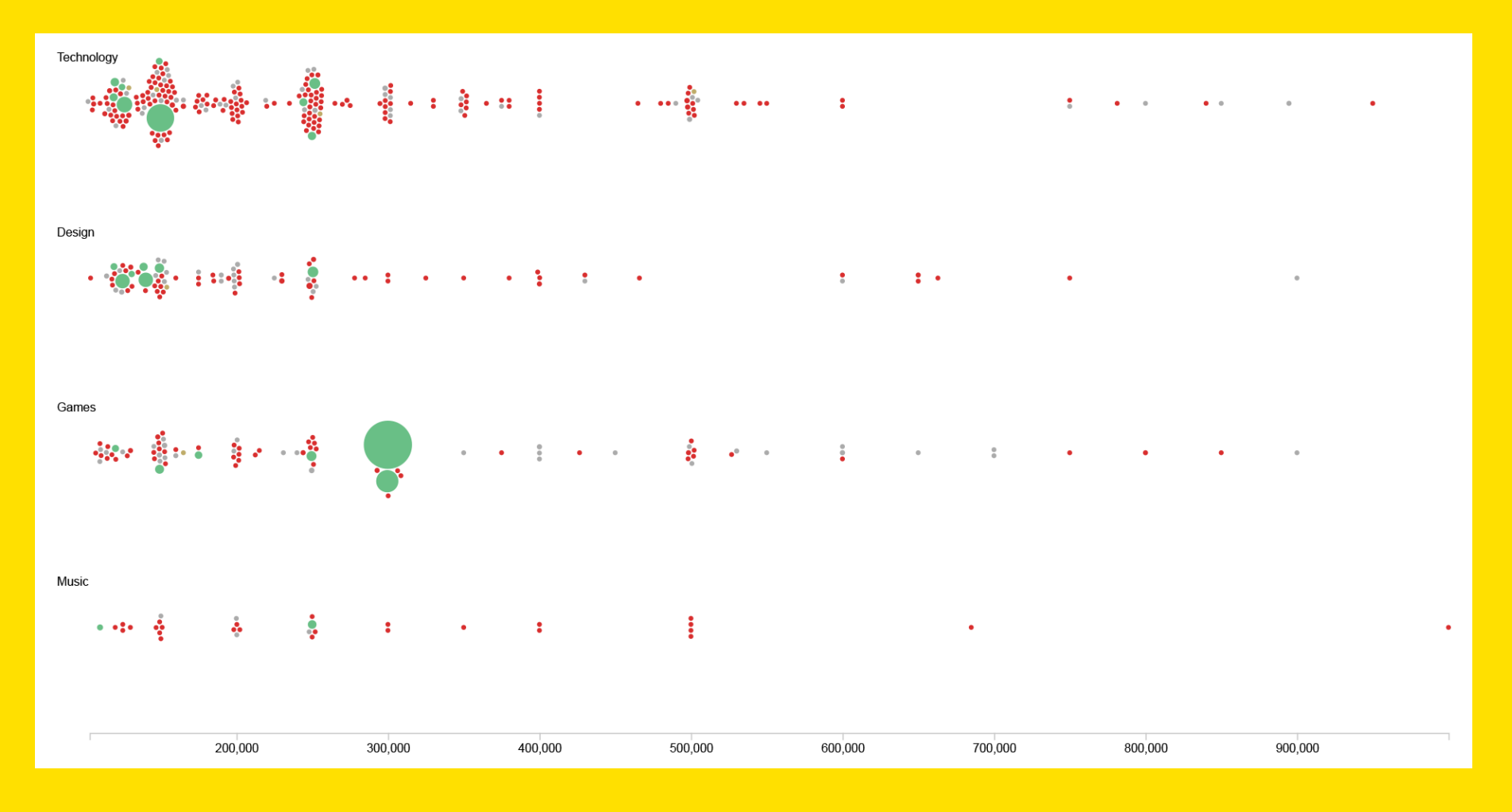

#### Creative with dots **Dumbbell chart**

Good for showing gaps and ranges

Can be horizontal

Also known as connected dot plot

[Example: Gender Pay](https://informationisbeautiful.net/visualizations/gender-pay-gap/)  **Gap** 

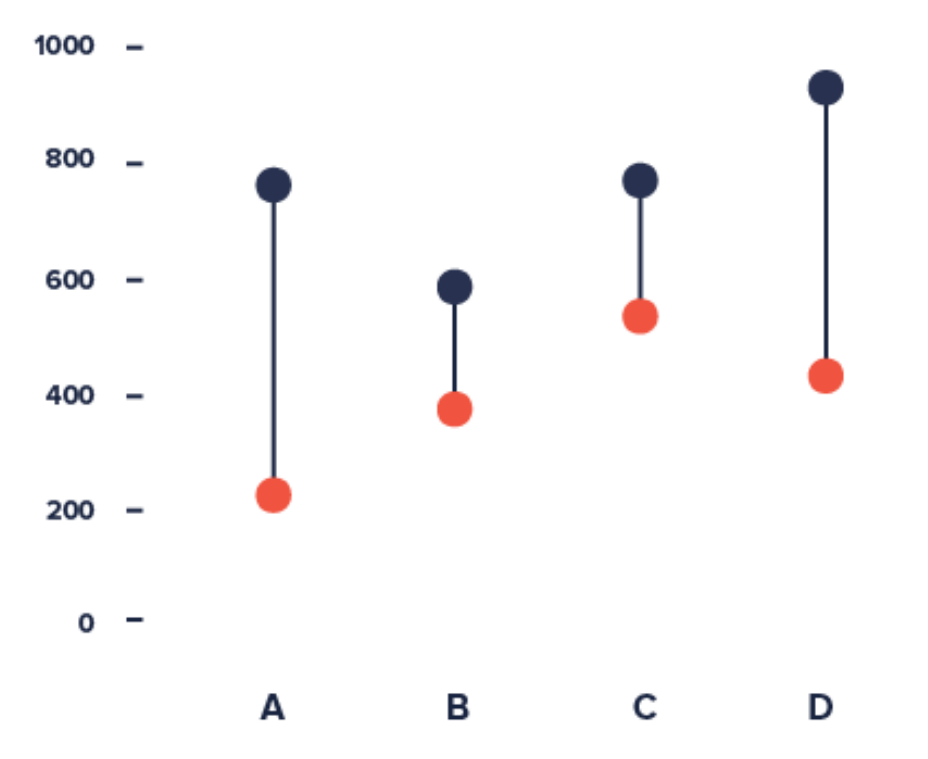

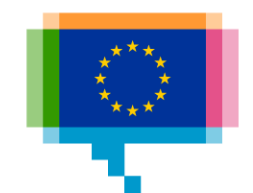

## Creative with dots **Dumbbell chart**

Also good for changes over time

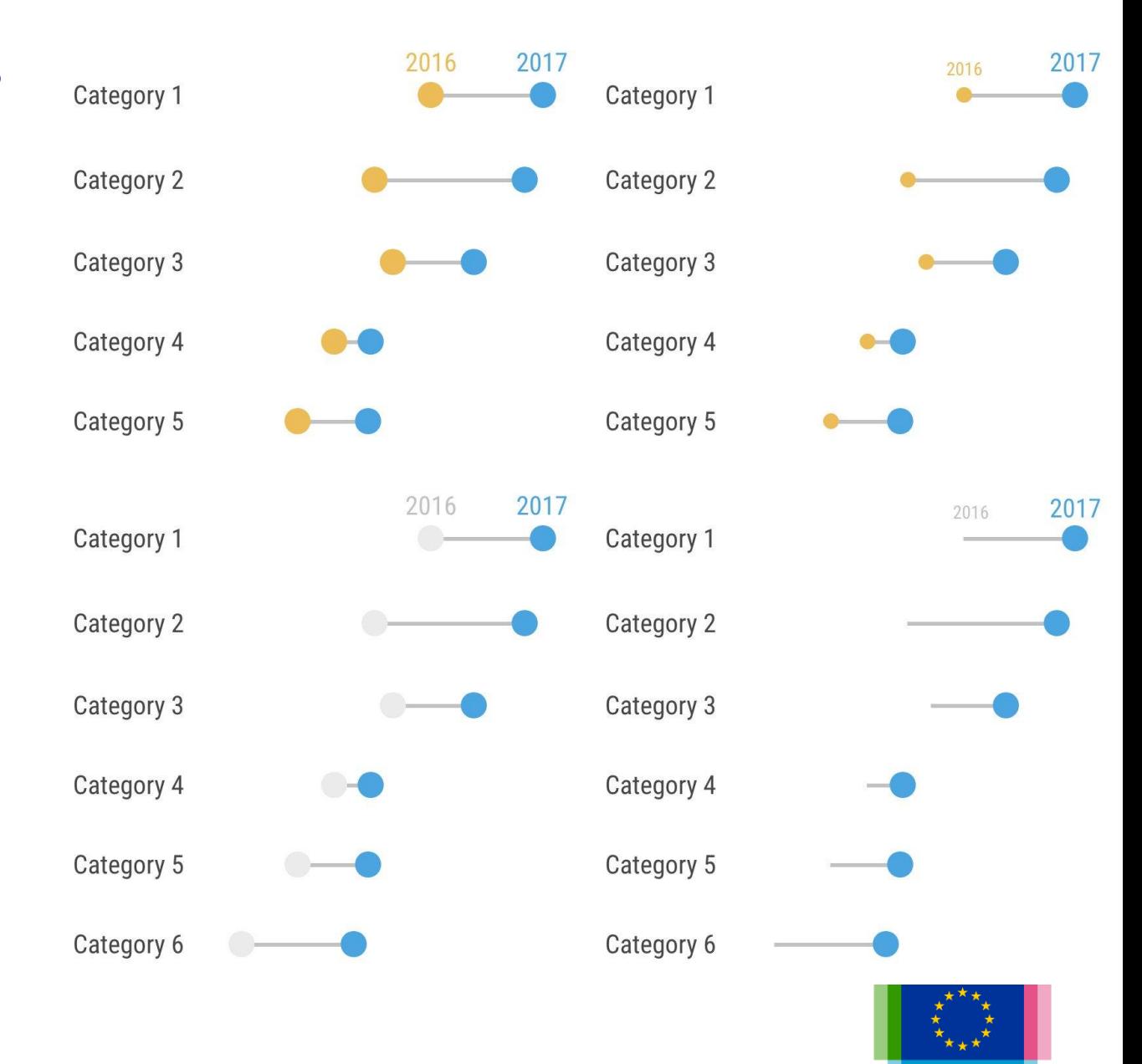

#### Creative with dots **Dumbbell chart**

Variation: arrow chart

Examples:

Where the one percent [have gained the most](https://www.nytimes.com/2017/11/17/upshot/income-inequality-united-states.html)

[EU passport ranking](https://river.datawrapper.de/_/Tp9HY)

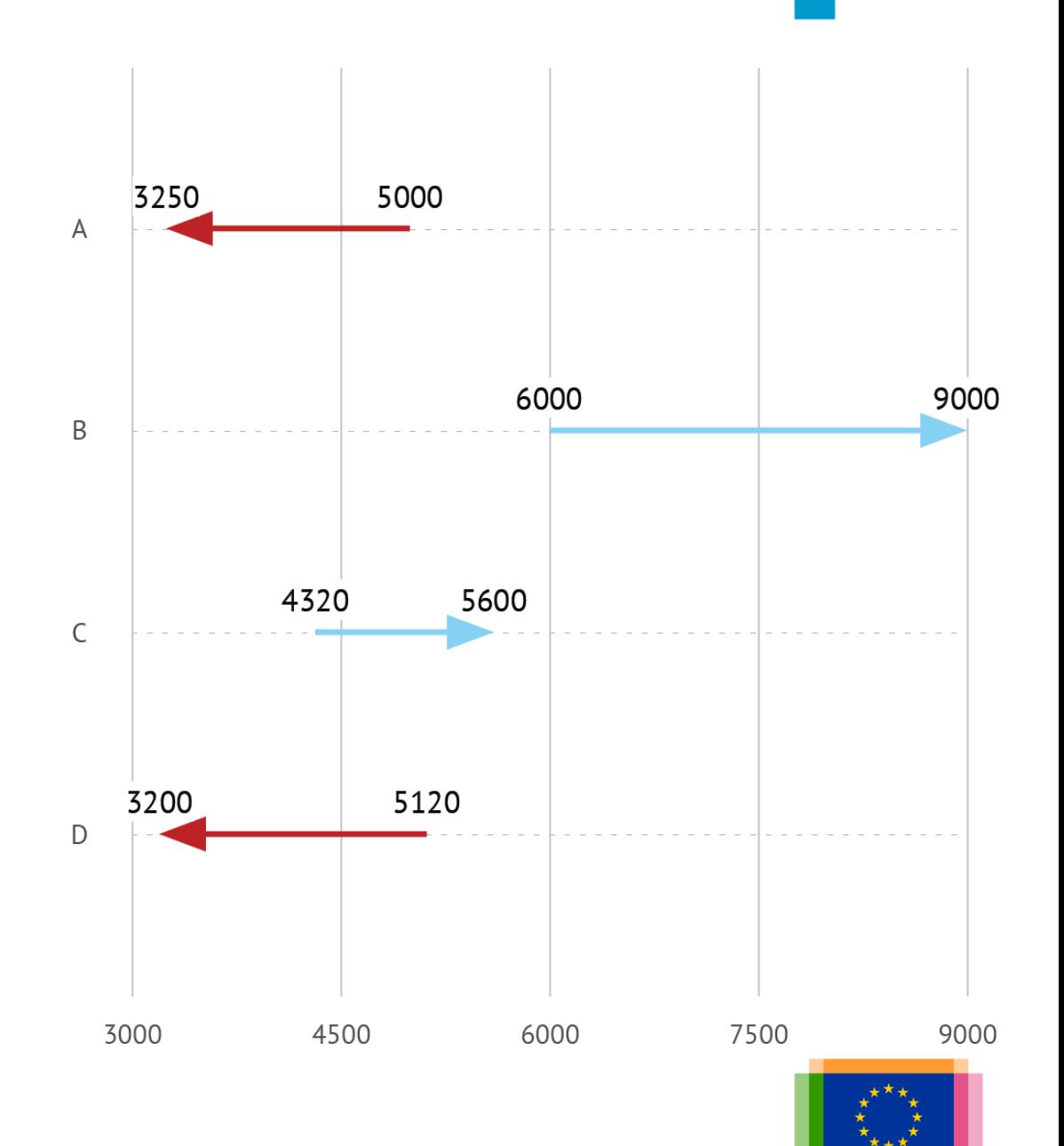

#### Creative with dots **Bubble chart**

Can show 5 dimensions

Example: [Gapminder](https://www.gapminder.org/tools/)

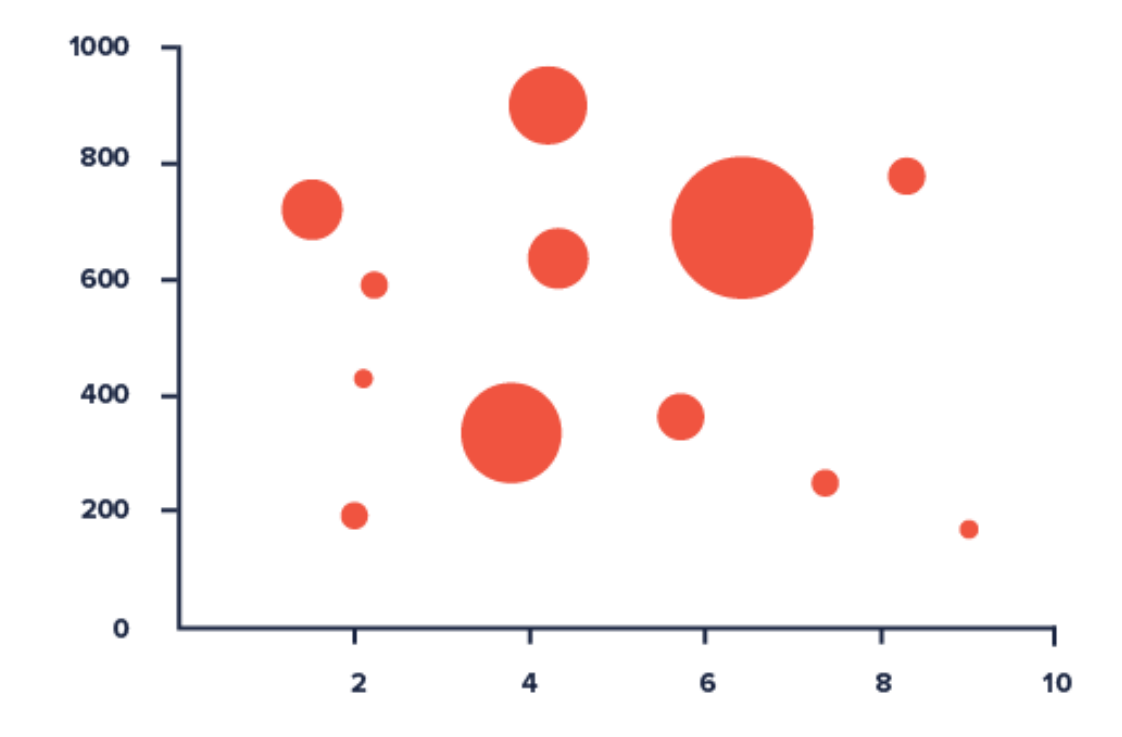

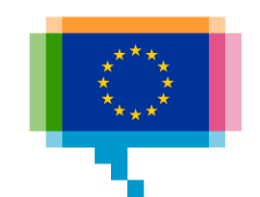

#### Tool **Datawrapper**

datawrapper.de

"Enrich your stories with charts, maps and tables"

Demo [How to create a dot plot](https://academy.datawrapper.de/article/122-how-to-create-a-dot-plot) [How to create a range plot](https://academy.datawrapper.de/article/111-how-to-create-a-range-plot) [How to create an arrow plot](https://academy.datawrapper.de/article/123-how-to-create-an-arrow-plot) [How to create a scatter plot](https://academy.datawrapper.de/article/65-how-to-create-a-scatter-plot)

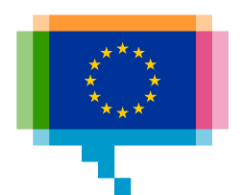

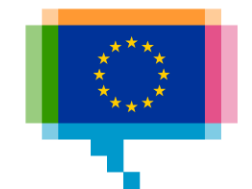

# **CREATIVE WITH BARS** 3.

#### Bars **Bullet chart**

For showing progress and status

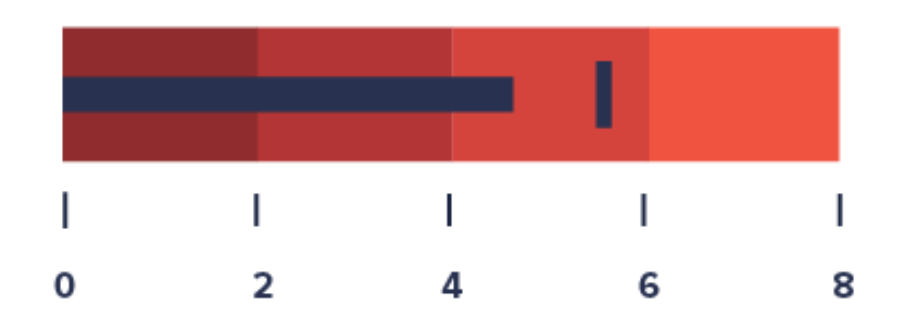

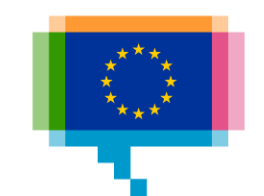

#### Bars **Bullet chart**

For showing progress and status

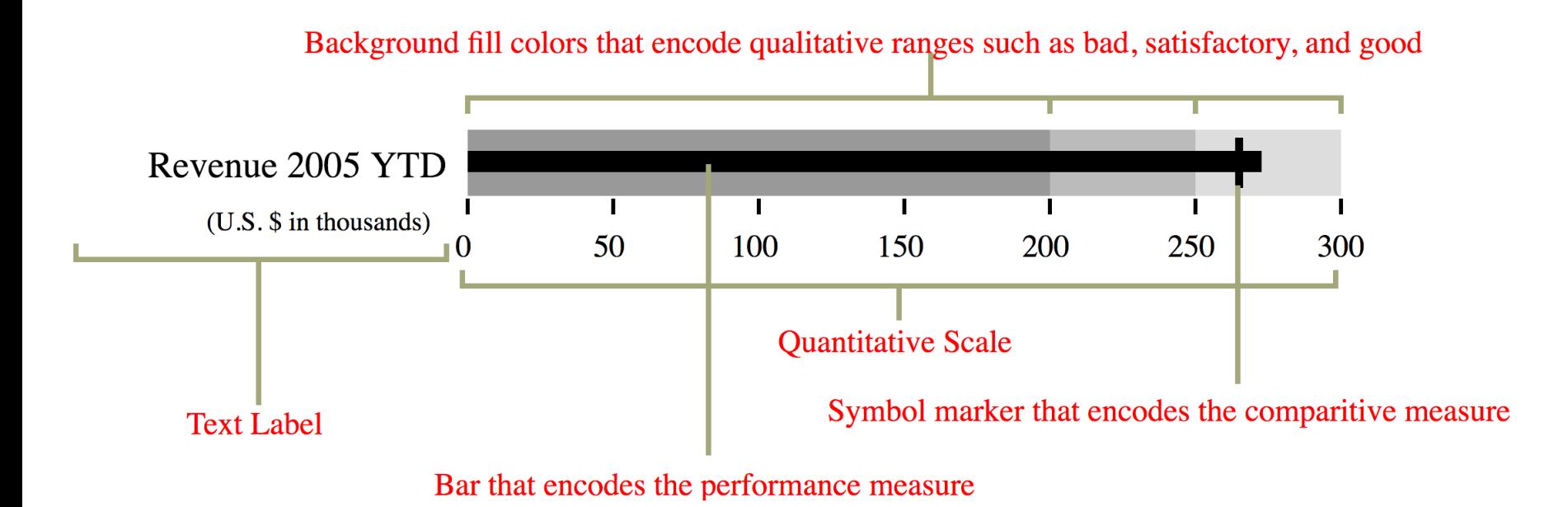

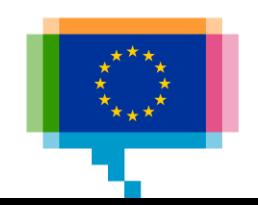

#### Bars **Marimekko**

Aka Mekko chart, Mosaic plot

Examples:

[Low skill jobs account](https://dqn.website/post/interactive-mekko-charts-in-r)  for the largest proportion of **immigrants** 

Worldbank: Population in poverty

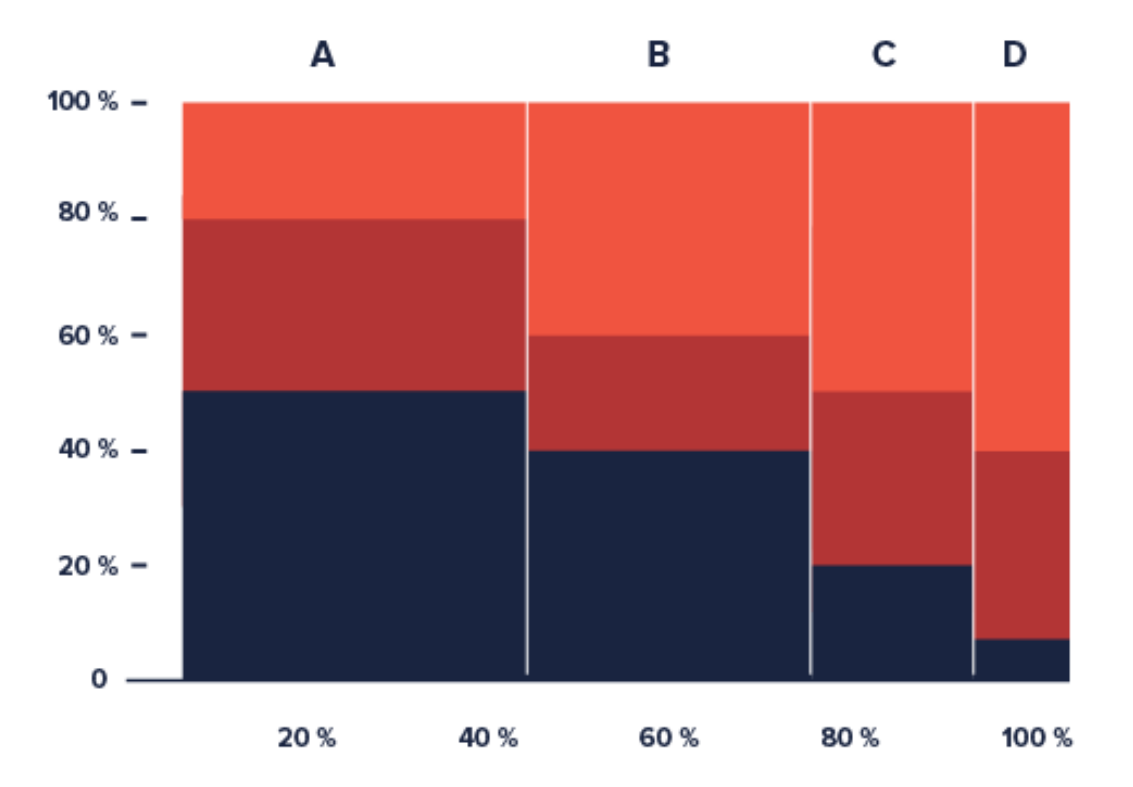

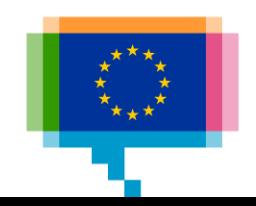

#### Tool **Charticulator**

[charticulator.com](https://charticulator.com/)

"Create bespoke chart designs without programming"

Demo

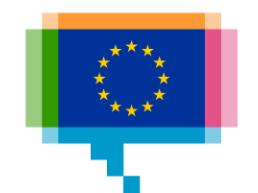
### Exercise **Charticulator**

Make a marimekko chart of municipal waste treatment by country

Data: [tinyurl.com/y3rkp3z5](https://tinyurl.com/y3rkp3z5)

Video tutorial: [charticulator.com/gallery/food\\_supply\\_per\\_capita.html](https://charticulator.com/gallery/food_supply_per_capita.html)

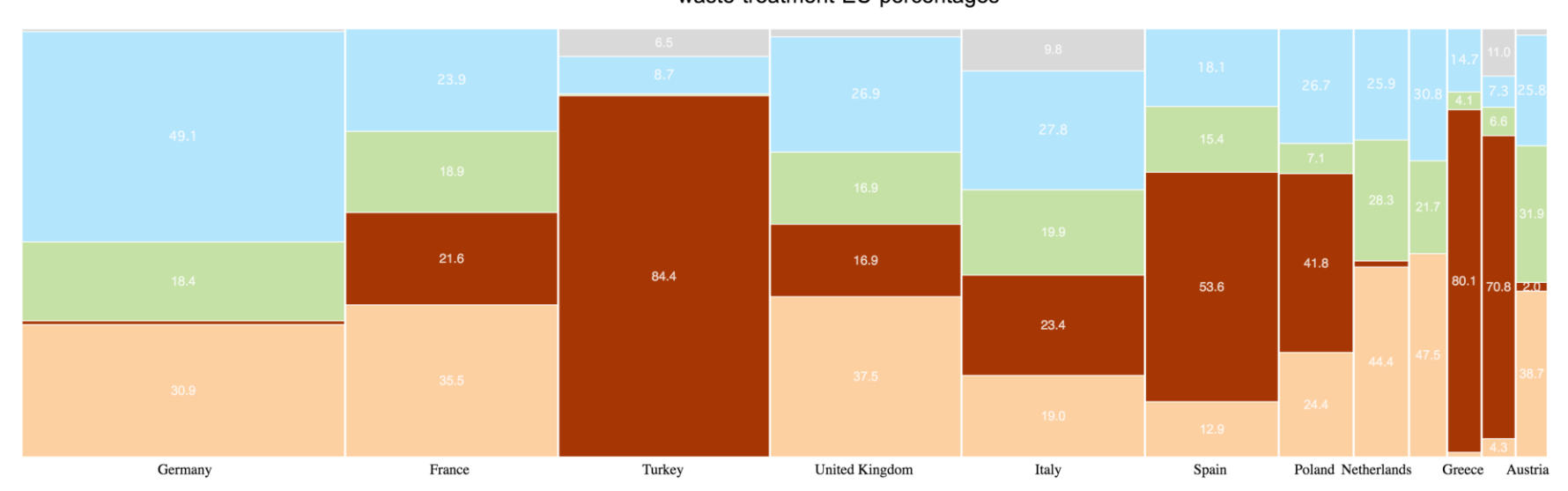

waste-treatment-EU-percentages

## **CREATIVE WITH TIME** 4.

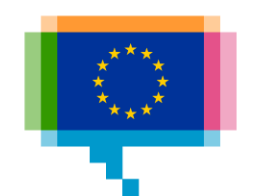

### Time **Slopechart**

Compare 2 moments in time

Alternative to paired bars

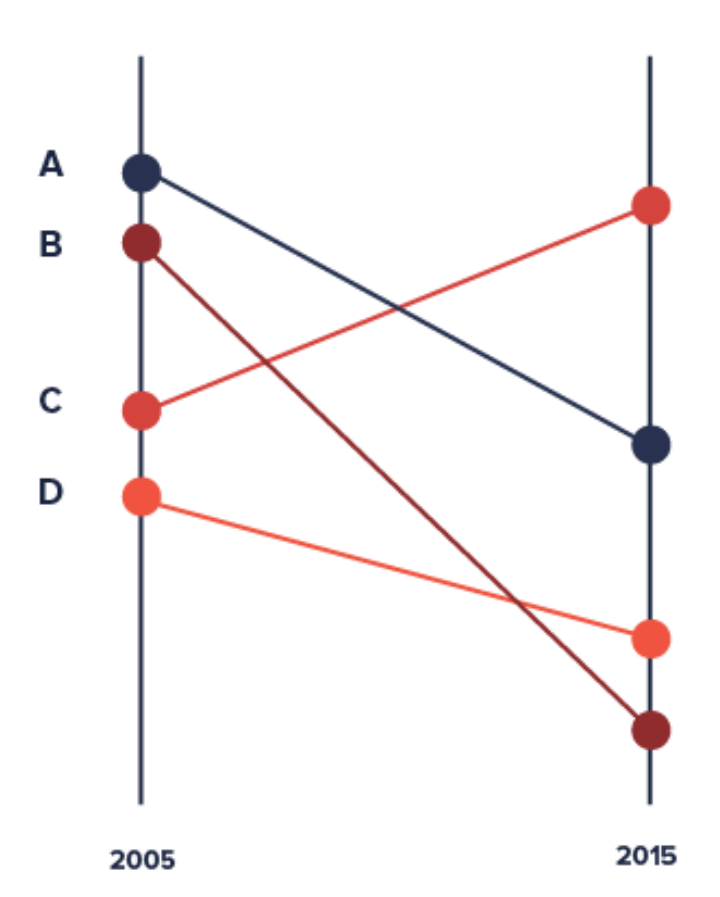

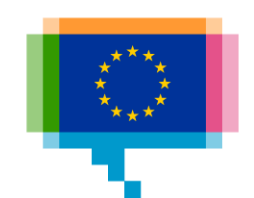

### Time **Slopechart**

Compare 2 moments in time

Alternative to paired bars

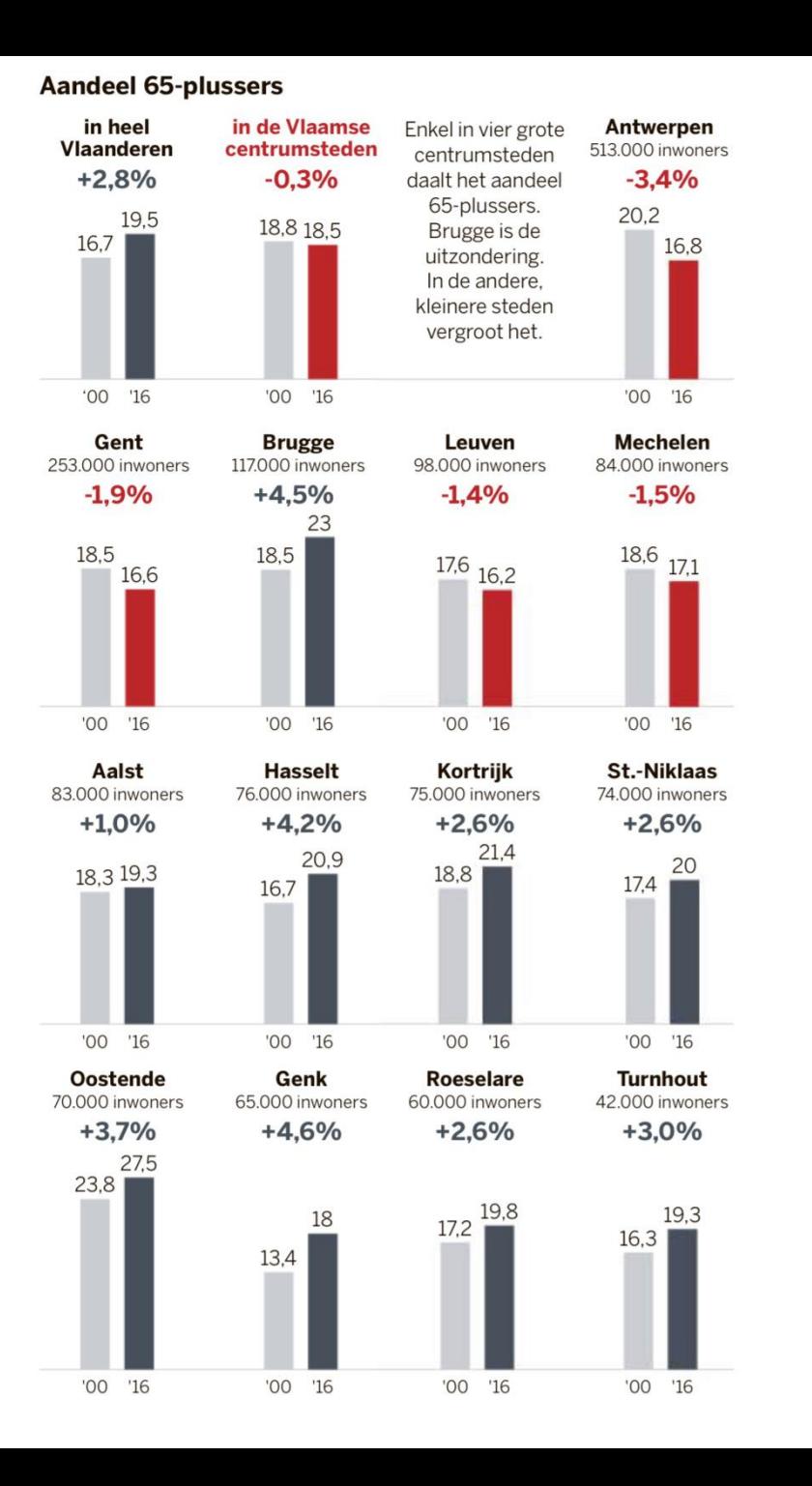

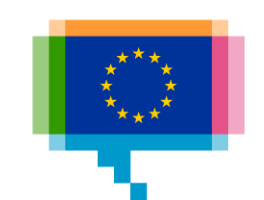

### Time **Slopechart**

Compare 2 moments in time

Alternative to paired bars

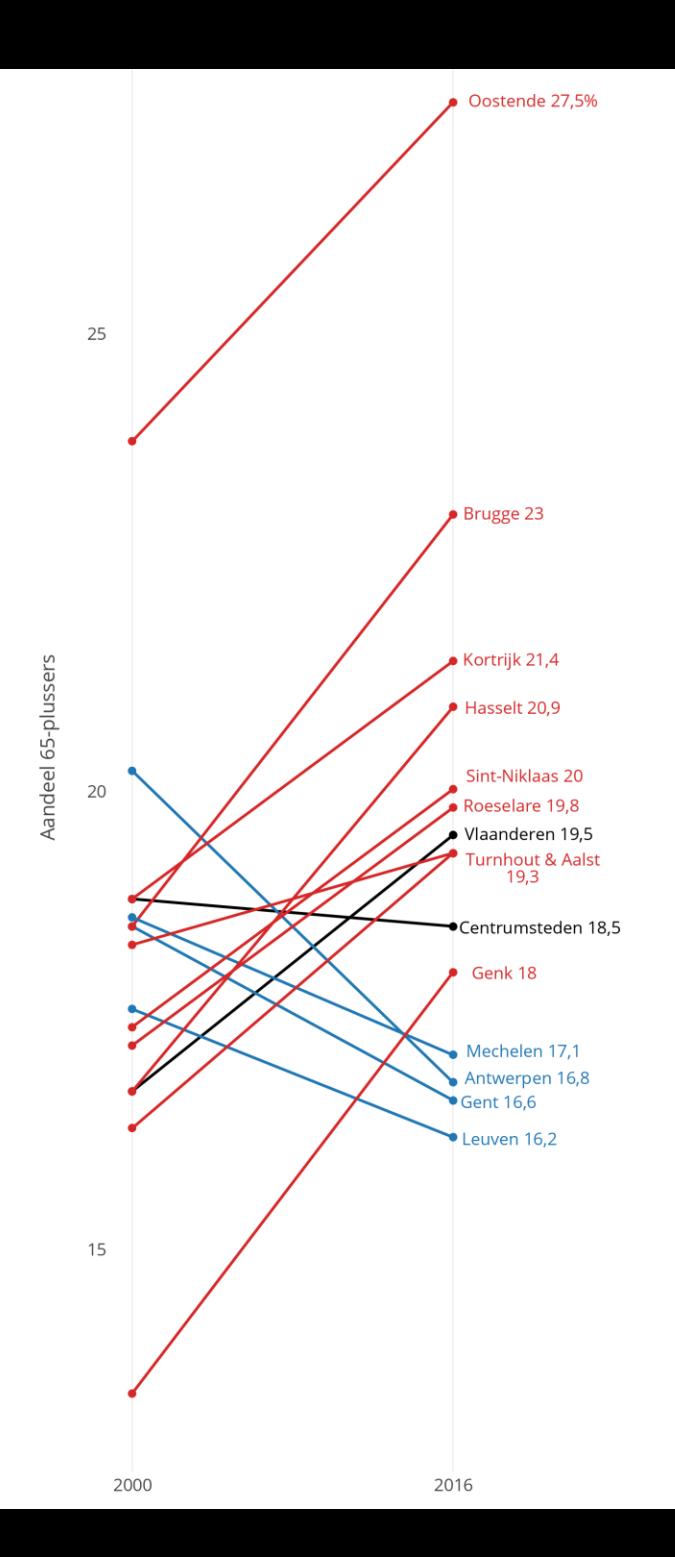

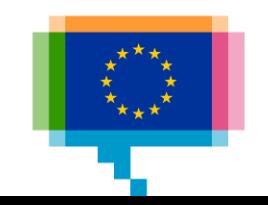

### Time **Horizon chart**

Area charts with high data density

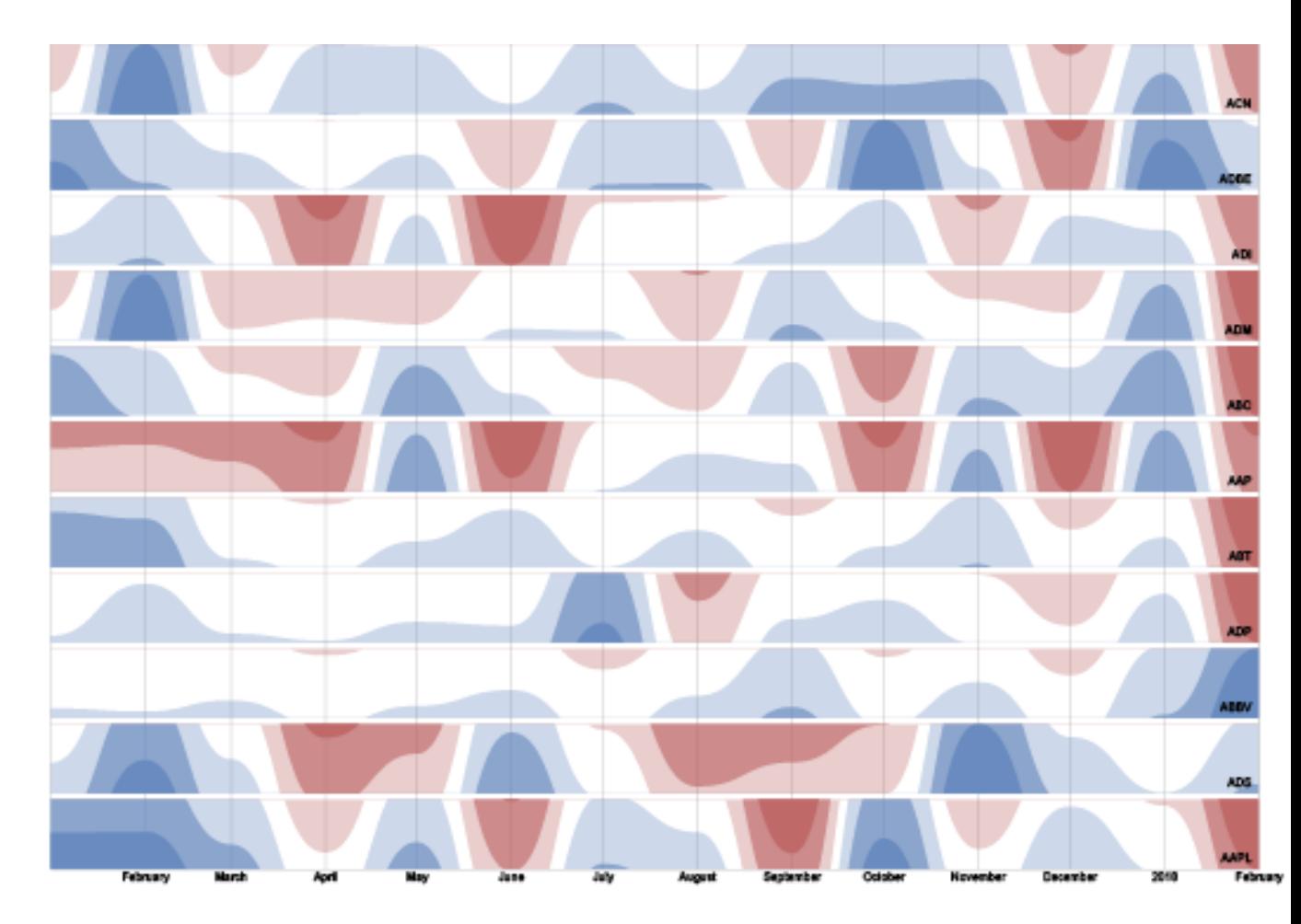

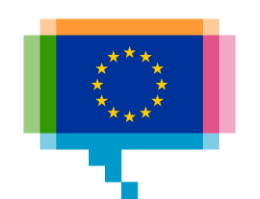

### Time **Horizon chart**

Area charts with high data density

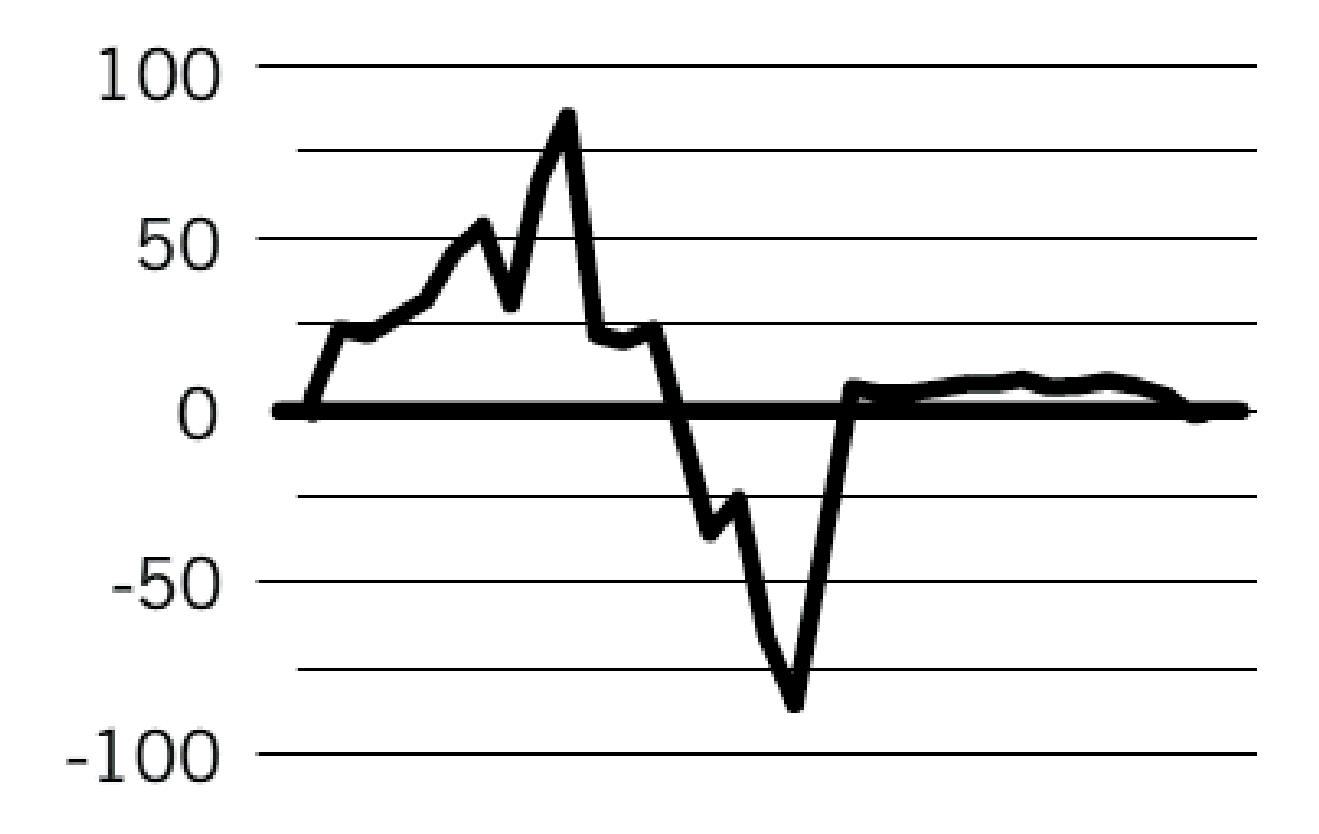

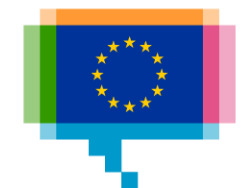

#### Hoe de kredietcrisis de beurs besmette

De kredietcrisis heeft alle fondsen in de AEX, Midcap (+) en Smallcap (0) zonder uitzondering getroffen. Ten opzichte van 2 januari 2007 scoren vandaag alle fondsen lager.

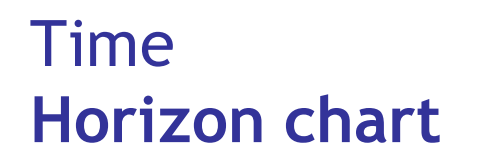

Area charts with high data density

Available in RAWGraphs

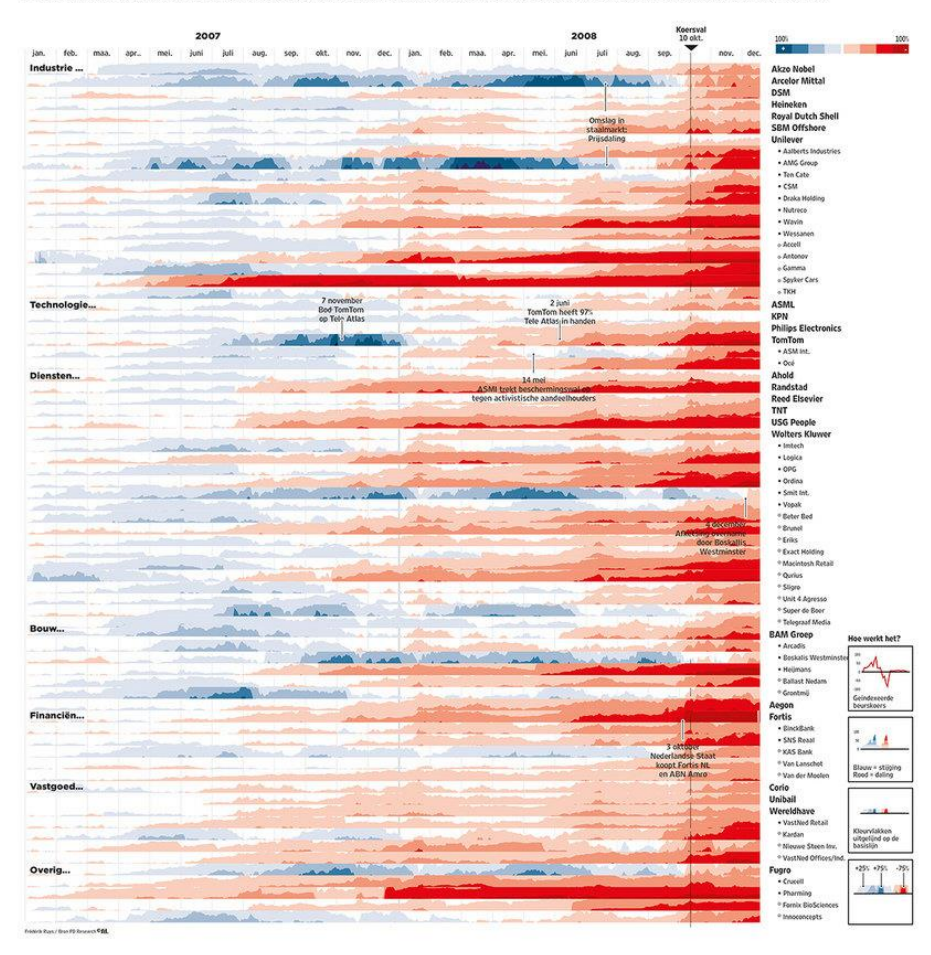

#### Van een internetzeepbel naar een terroristische aanslag in New York

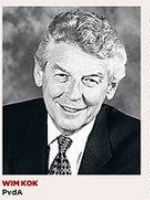

 $\begin{minipage}{0.9\linewidth} \begin{minipage}{0.9\linewidth} \bf 1 \emph{of} \emph{set} \emph{septen} \emph{for} \emph{non-} \emph{in} \emph{of} \emph{in} \emph{of} \emph{in} \emph{in} \emph{in} \emph{of} \emph{in} \emph{of} \emph{of} \emph{of} \emph{of} \emph{of} \emph{of} \emph{of} \emph{of} \emph{of} \emph{of} \emph{of} \emph{of} \emph{of} \emph{of} \emph{of} \emph{of} \emph{of} \$ a<br/>ama dos ceces entra doinis in let rabi-model per el grec el per el egrec<br/>el por el egrec bom tot stilstand. De el effecteu van de anataly ave<br/>obra direct geocedial donc de financièle such totals direct geoce

voort te zetten. Maar de psyche voort te zetten. Maar de psychologi-<br>voort te zetten. Maar de vermigde Staten<br>een recessie in de Verenigde Staten<br>en in Europa. Met de soepele hou-<br>en in Europa. Met de soepele hou-<br>ter van de Federal Reserve het Ameri kaanse setelsel van centrale banken,<br>duurt die in de VS aanzienlijk korter. Voor een aantal analisten is de soepe le houding van die tijd een van de oorzaken van de malaise die we nu<br>doormaken. ECB-voorzitter Willem<br>Duisenberg laat de teugels niet

ieren.<br>De Amerikaanse Dow Jones Index verliest in twee jaar een derde van<br>zijn waarde. Tussen 2000 en 2002<br>verliest de Nederlandse beursgraad meter de AEX-index de helft. Bedrijven die in 2001 naar de<br>Jeurs gaan, zijn op een hand te tel-

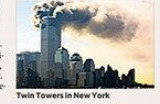

menten ersaren dat altes veel dour<br>der is geworden. Dat wordt tegenge-<br>sproken door de Nederlandsche<br>Bank en het ministerie van Finan-<br>ciën. Minister Gerrit Zalm moet veel<br>uitleggen. Toch vinden bepaalde sec-<br>toren dat het len. KPN is de enige die flink geld<br>ophaalt via de aandelenmarkt  $\epsilon\,6,4$  m<br/>rd, maar het telecombedrijf moet van weg de enomes schulden dat het hee<br/>fl. De hoge bedragen die het voor de UMTS-lisenties heeft moeten toren oan net tyn so om een torner van de prijsverhogingen door te voeren. De Nederlandse horeea geeft toe de<br>Nederlandse horeea geeft toe de Nederlandse boreea geeft toe de<br>introductie van de gemeenschappelijke Europese m voor de UMTS-licenties heeft moeten<br>betalen, hebben er flink ingehald.<br>De UMTS-veilingen leveren de<br>staat en daarmee belastingbetaler<br>veel geld op. Maar ook andere bedrij-

ven zijn door de internethype diep in de schulden geraakt, dat zij hun mesteringen de komende jaren op een laag plije zetten. Dat is slecht voor de economische groei en de werkgelegenheid.<br>Dat is slecht voor de economisch Internethype aengelegenneid.<br>Dan wordt op 1 januari 2002 de<br>ruro ingevoerd en de consumenter

krijgen last 'gevoelsinflatie'. Consu<br>menten ervaren dat alles veel duur-

Bren: CBS, Bloor

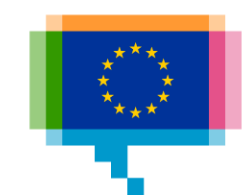

Evolution of 2 numerical values over time

#### Examples:

### [The direction of your](https://beta-dot-localfocus2.appspot.com/5a1849ea1432a)  country

### How education, joblessness and [earnings intersect](https://www.axios.com/how-education-joblessness-and-earnings-intersect-1513302698-ab01f5a7-6dba-4f89-b0f9-09fe335eb937.html)

### [Research](http://steveharoz.com/research/connected_scatterplot/)

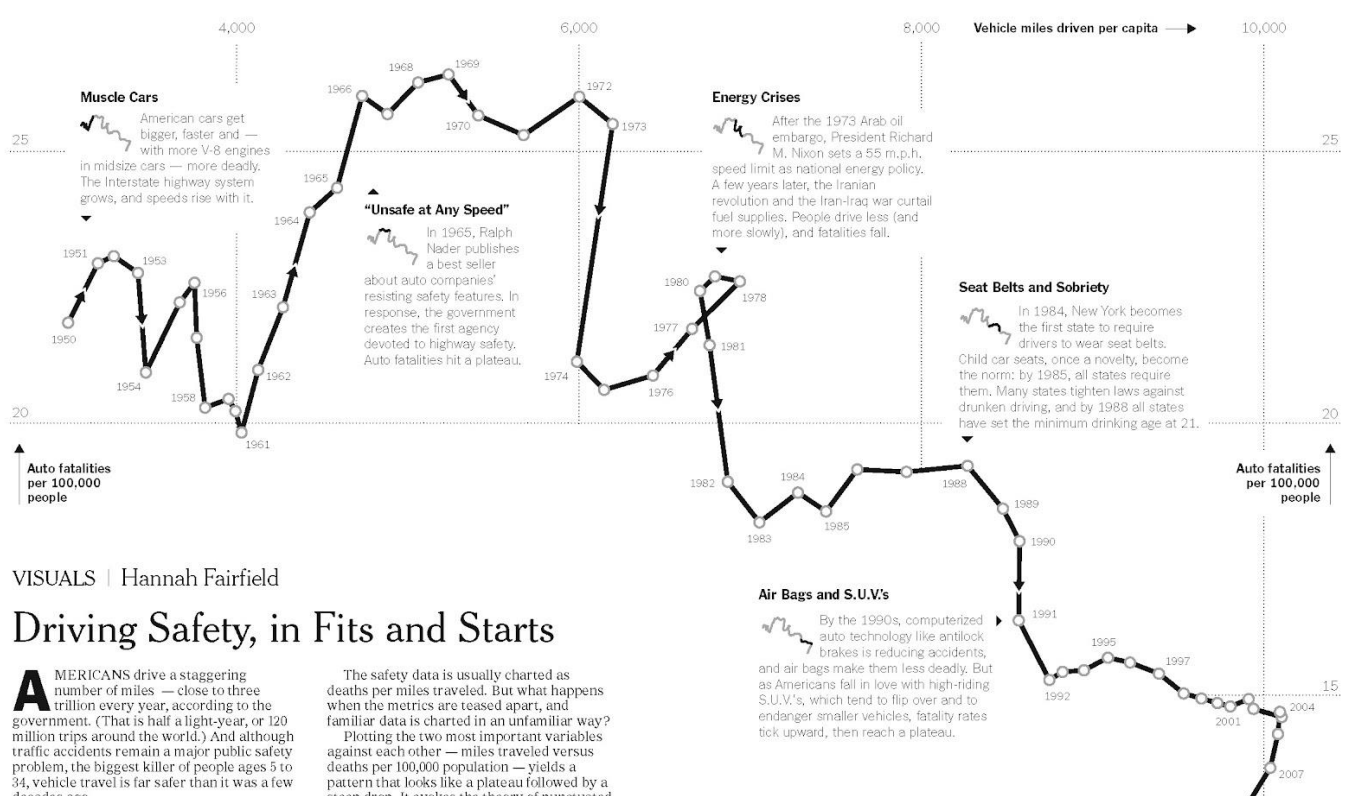

#### Unstable Economy, Stable Vehicles >

Analysts note two important Analysts note two in<br>fectors for the recer<br>nemployment, Economic dow factors for the recent drop: unemployment. Economic downturns mean fewer people on the road, especially high-risk 16-to-24-year-old drivers. At the same time, most new vehicles have stability controls and better crash test ratings. Redesigned S.U.V.'s are less deadly in crashes.

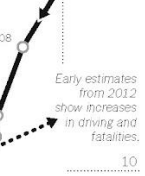

THE NEW YORK TIMES

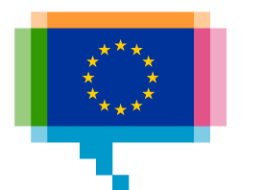

ೆ

2011

decades ago.

Several factors appear to account for the sharp decline in fatalities. Technology (like anti-lock brakes and air bags) and road behavior (like wearing seat belts and driving sober) have both improved greatly since 1950.

Americans almost always drive more each year than the previous one - at least until recently, when the recession curtailed road habits. And the auto fatality rate has been decreasing since the 1960s, when cars with massive engines carried their unbuckled passengers on primarily two-lane roads.

Sources: National Highway Traffic Safety Administration; Federal Highway Administration

steep drop. It evokes the theory of punctuated equilibrium, proposed by the paleontologists Stephen Jay Gould and Niles Eldredge, which suggests that instead of continuous gradual evolution, change occurs abruptly after periods of virtual standstill.

"You see fatalities drop after a breakthrough in new technologies or behaviors, and then plateau until the next one," said David L. Strickland, administrator of the National Highway Traffic Safety Administration. "It takes time for new safety technologies to work their way into the whole fleet of cars on the road."

Case: Uncovering tomorrow's innovation hotspots

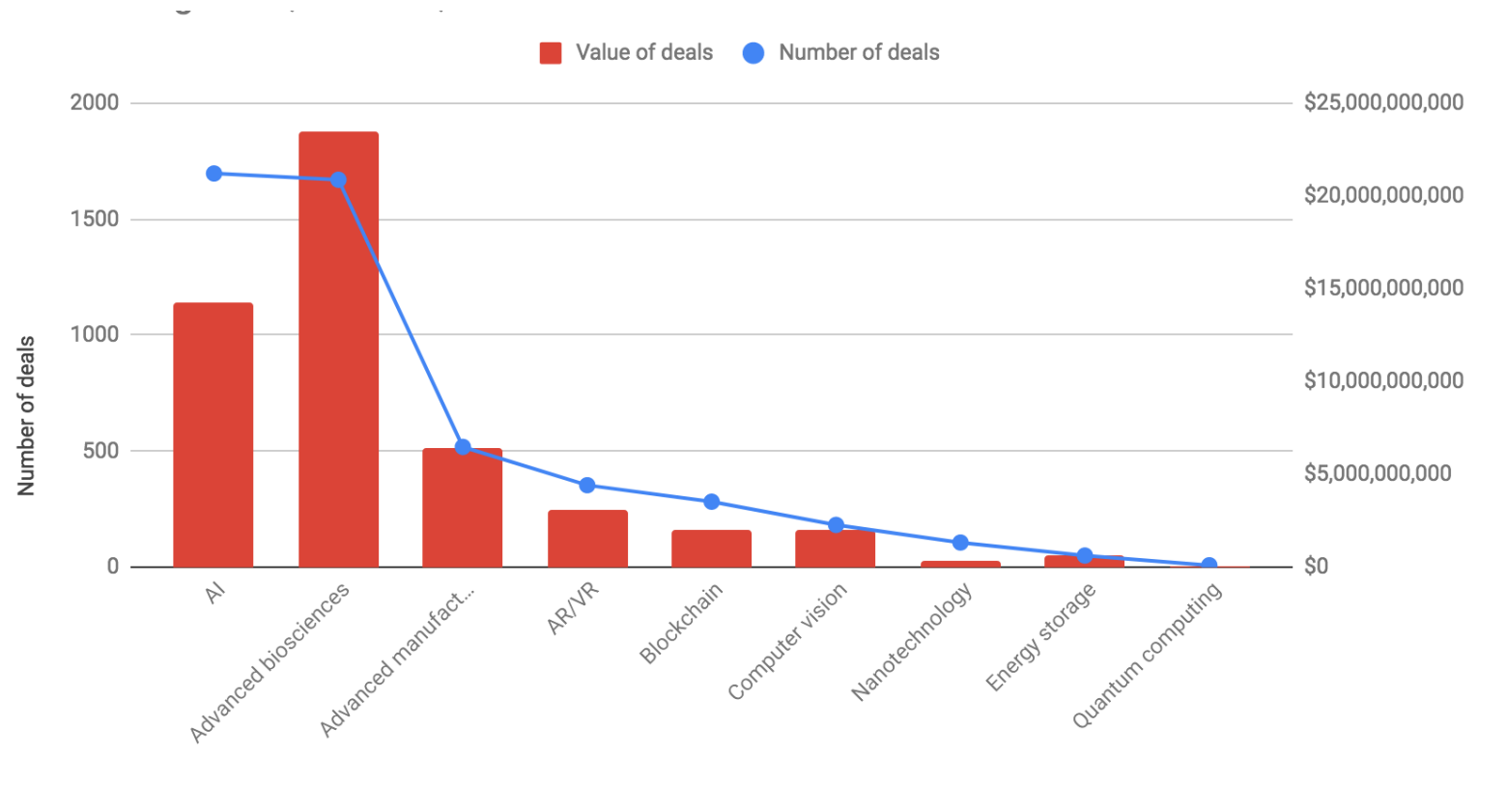

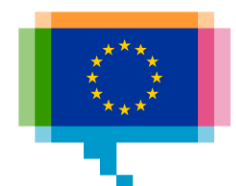

Case: Uncovering tomorrow's innovation hotspots

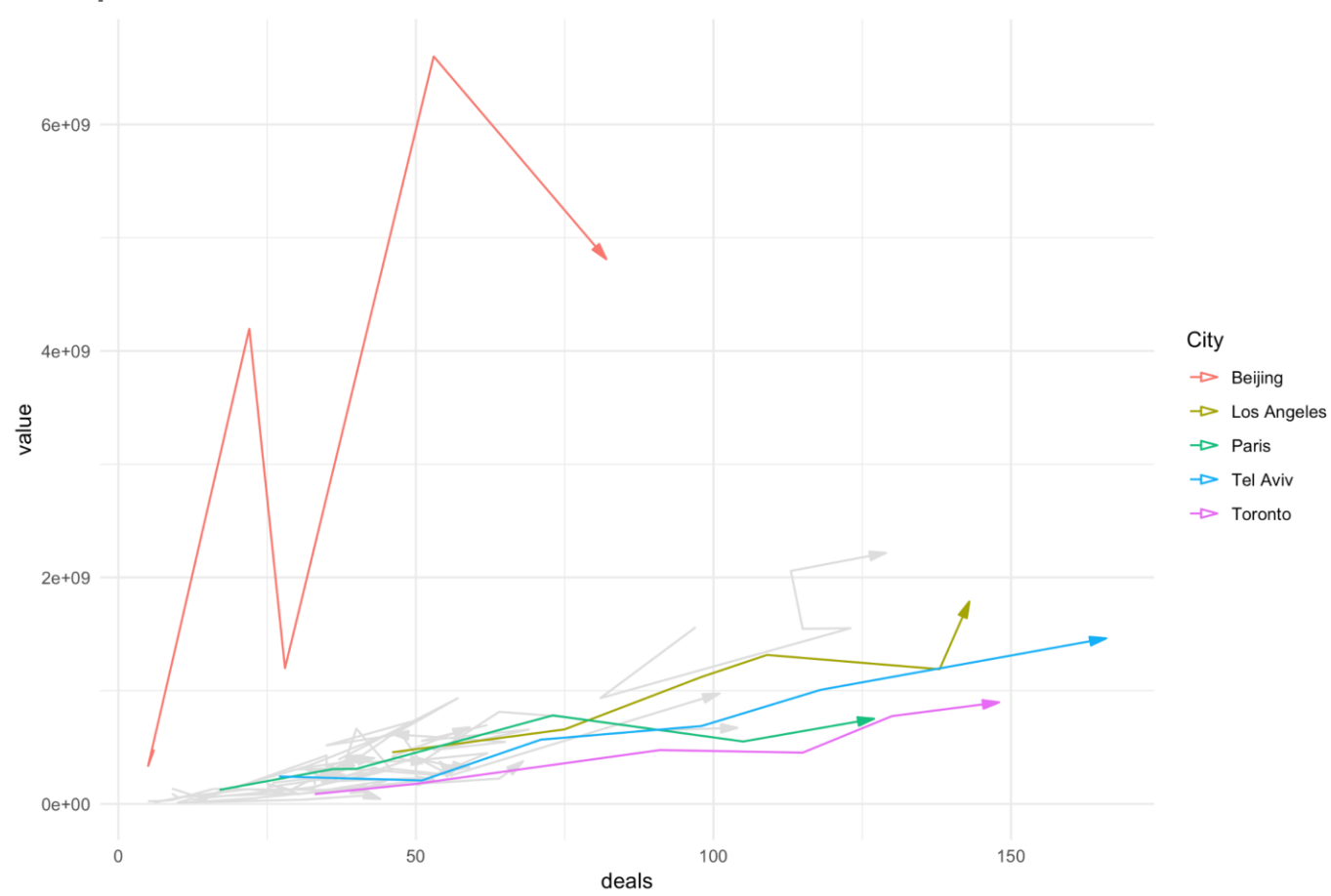

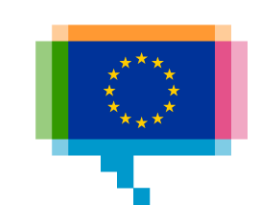

Case: Uncovering tomorrow's innovation hotspots

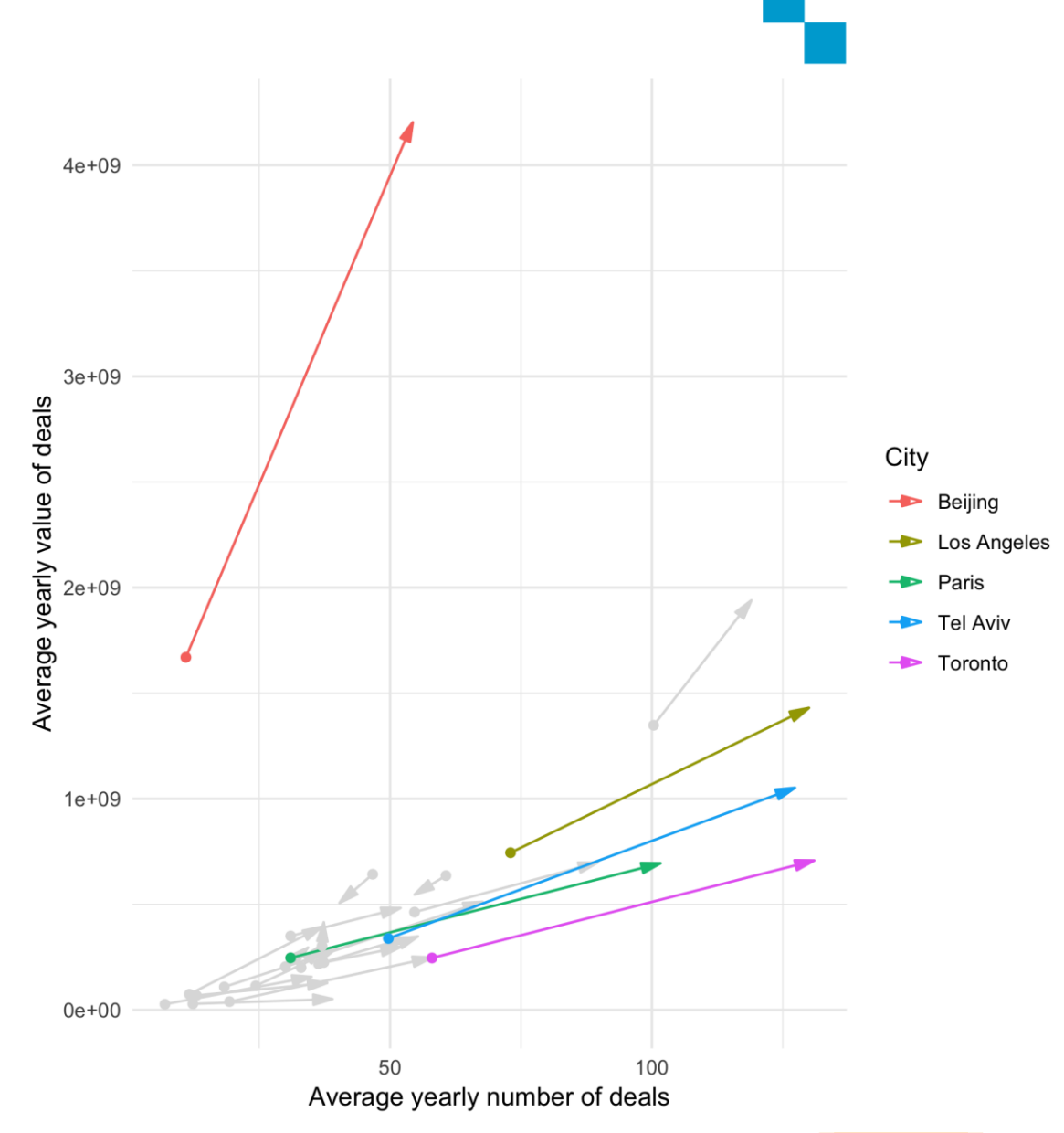

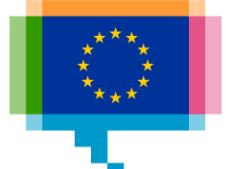

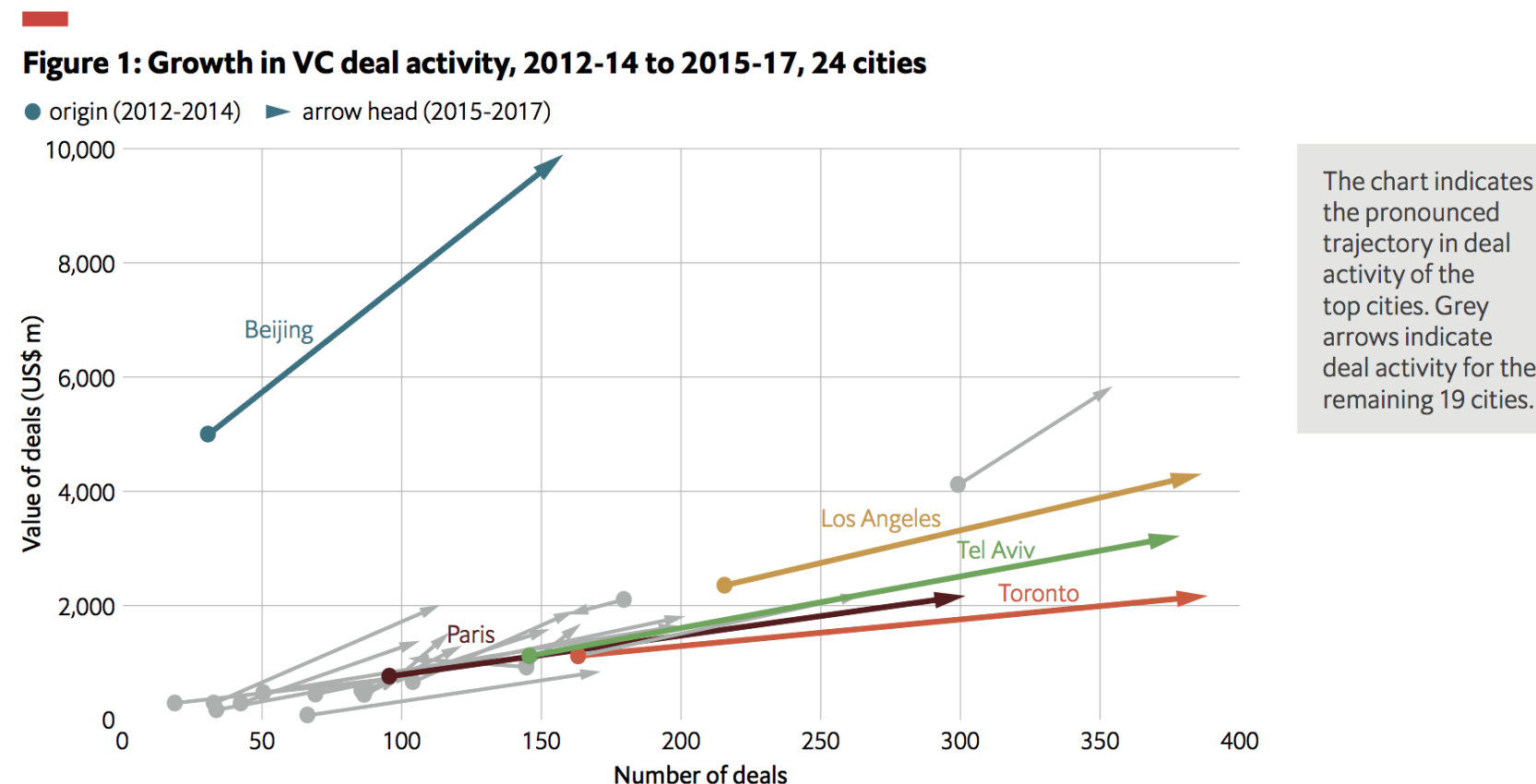

deal activity for the remaining 19 cities.

Source: Crunchbase, The Economist Intelligence Unit

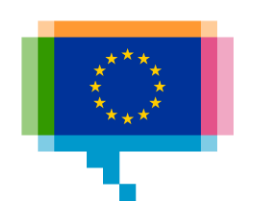

# **HIERARCHY** 5.

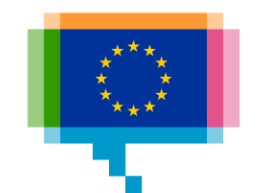

### **Components Waterfall chart**

Show net result

Examples:

[Change in US federal](https://twitter.com/DataRemixed/status/993673448101593088)  budget

[Evolution de la masse](https://www.liberation.fr/planete/2019/05/02/les-glaciers-continentaux-fondent-encore-plus-vite-que-ceux-des-poles_1724013)  des glaciers

 $1000 -$ 

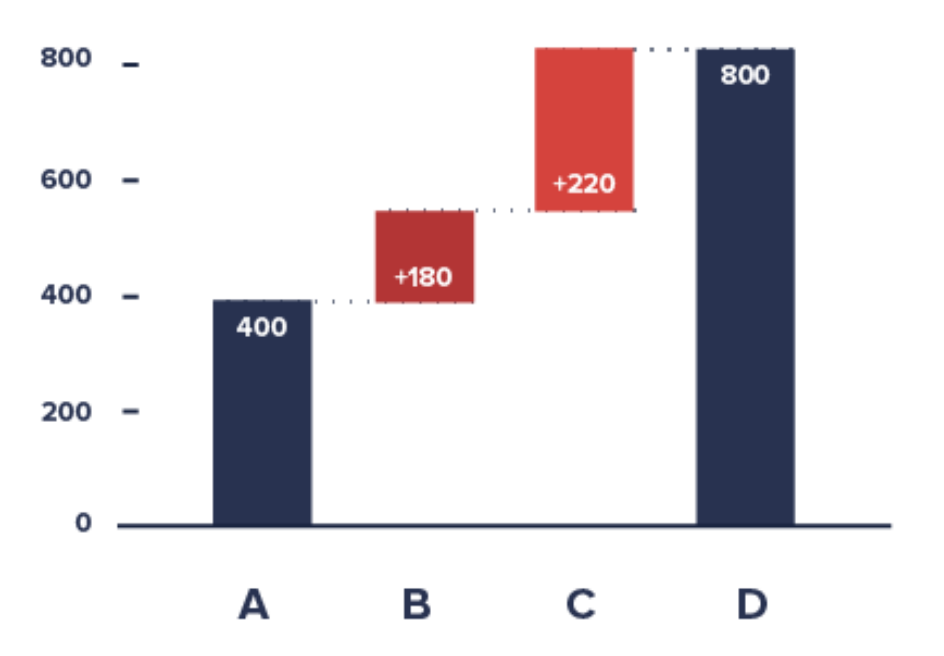

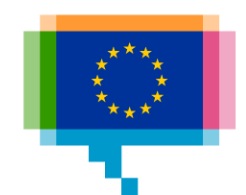

### Hierarchy **Dendrogram**

Available in RAWGraphs

Example: The 200+ beer brands of SAB Inbev

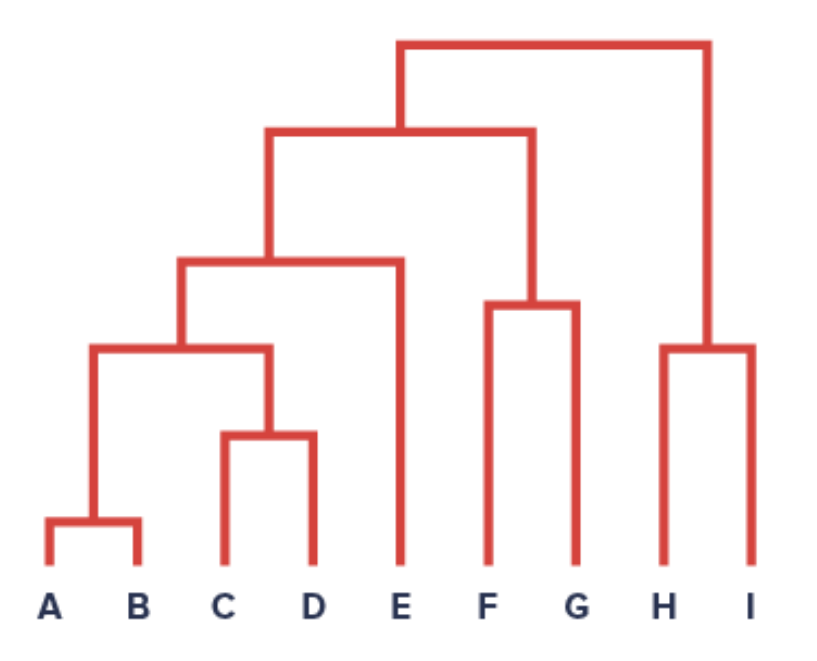

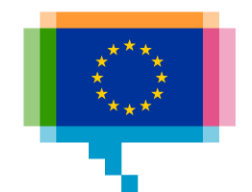

## Hierarchy **Treemap**

Hierarchy (multi) + numbers

Available in RAWGraphs

Examples: [Every job in America](https://www.npr.org/sections/money/2014/01/09/261053608/every-job-in-america-in-1-graph)

[Inventur der Tiere](https://twitter.com/geplapper/status/975280134663163905)

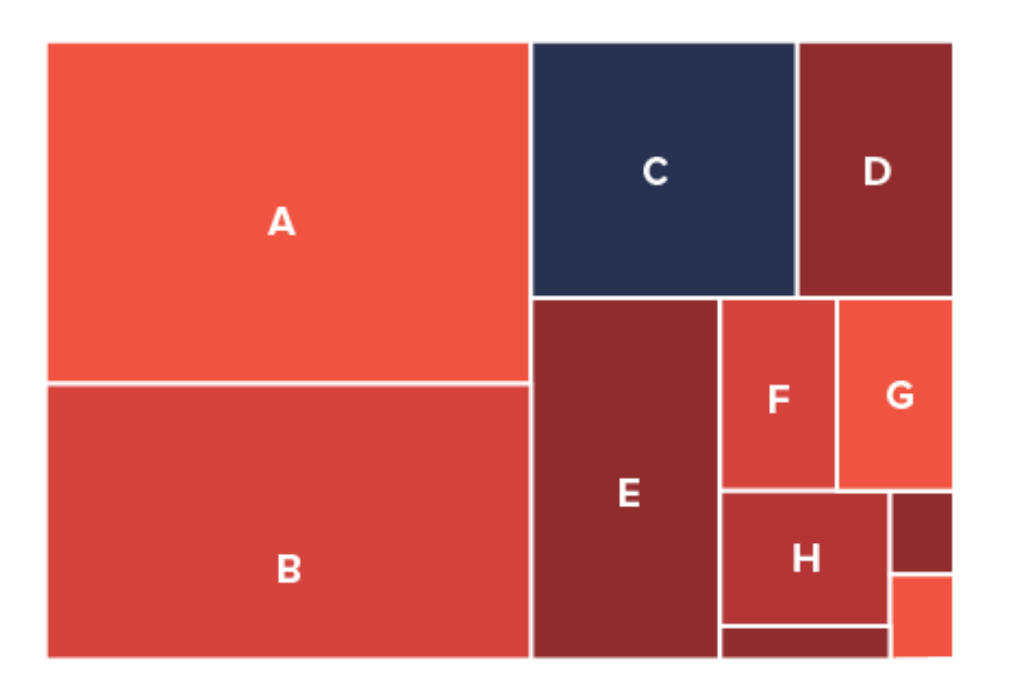

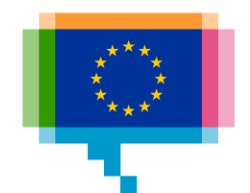

## **MULTIDIMENSIONAL DATA** 6.

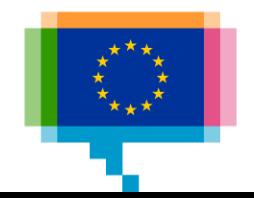

### Multidimensional **Heatmap**

Examples:

[Frequency of soccer](https://fivethirtyeight.com/features/in-126-years-english-football-has-seen-13475-nil-nil-draws/)  results

[The impact of vaccines](http://graphics.wsj.com/infectious-diseases-and-vaccines/)

[When fatal crashes](https://flowingdata.com/2017/04/27/traffic-fatalities-when-and-where/)  happened

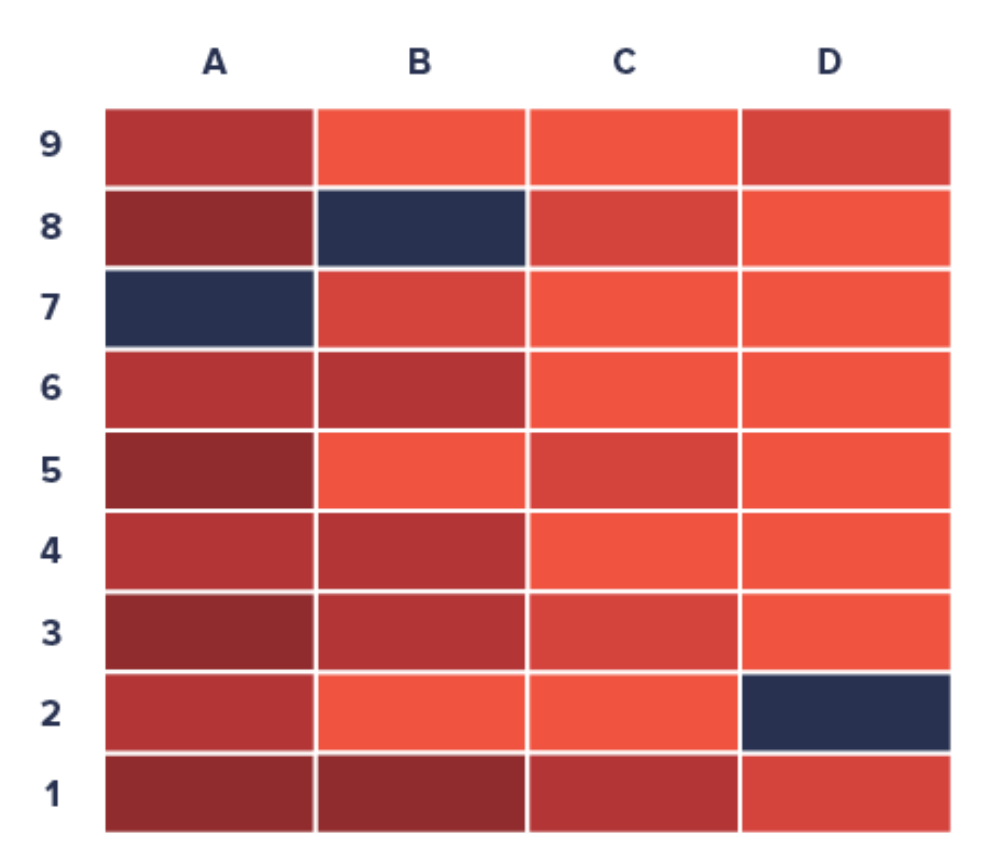

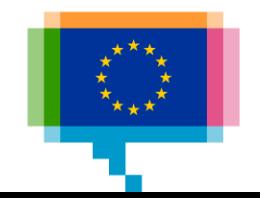

### Multidimensional **Matrix diagram**

Scaled symbols, or categories

Sorting determines aspect

Can be one way or two way

(city distance, number of passengers between cities)

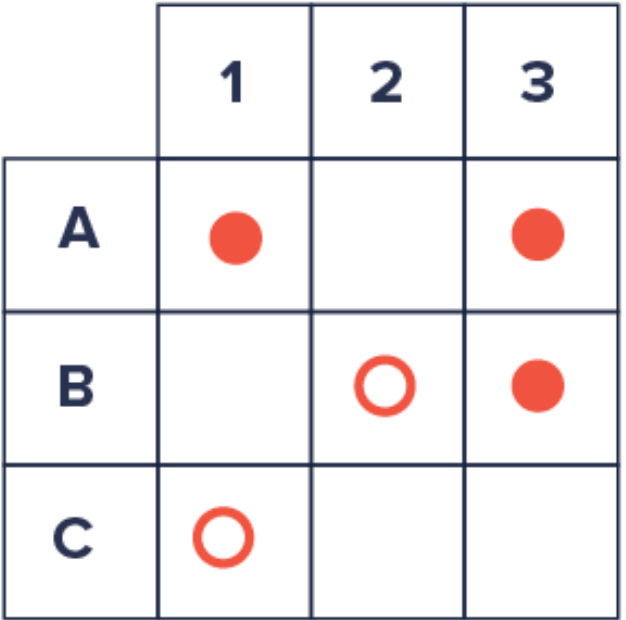

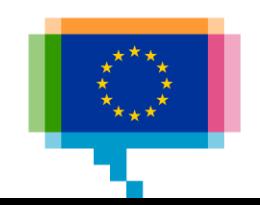

### Multidimensional **Parallel coordinates**

Example: Marathon trainings

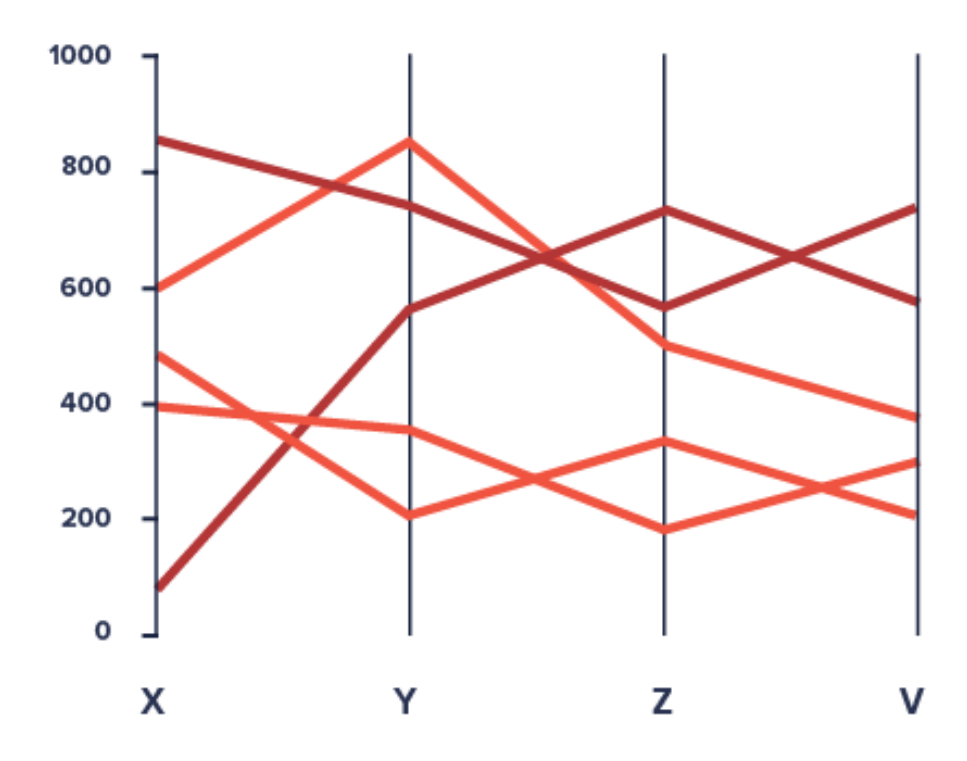

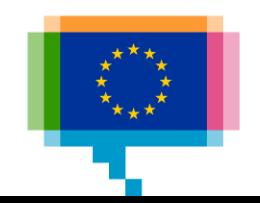

### Tool **Data Illustrator**

[data-illustrator.com](http://www.data-illustrator.com/)

"Create infographics and data visualisations without programming"

Demo

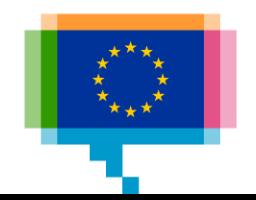

### Exercise **Data Illustrator**

Make a heatmap of EU unemployment rates Data by age and sex: [tinyurl.com/y4qmvjm9](https://tinyurl.com/y4qmvjm9) Data by country: [tinyurl.com/y24xoe9g](https://tinyurl.com/y24xoe9g) Video tutorial: [vimeo.com/235782472](https://vimeo.com/235782472)

Make a slopechart of education levels vs obesity rate Data: [tinyurl.com/y2xeuezn](https://tinyurl.com/y2xeuezn) Video tutorial: [vimeo.com/234522226](https://vimeo.com/234522226)

### Multidimensional **Alluvial plot**

Aka Sankey diagram and parallel sets

Available in RAWGraphs

[Camouflage spelling](https://www.reddit.com/r/dataisbeautiful/comments/6a4pb8/how_52_ninthgraders_spell_camouflage_sankey/)

Looking for an [appartment in Paris,](https://www.reddit.com/r/dataisbeautiful/comments/cl2l62/looking_for_an_appartment_in_paris_2019oc/)  2019

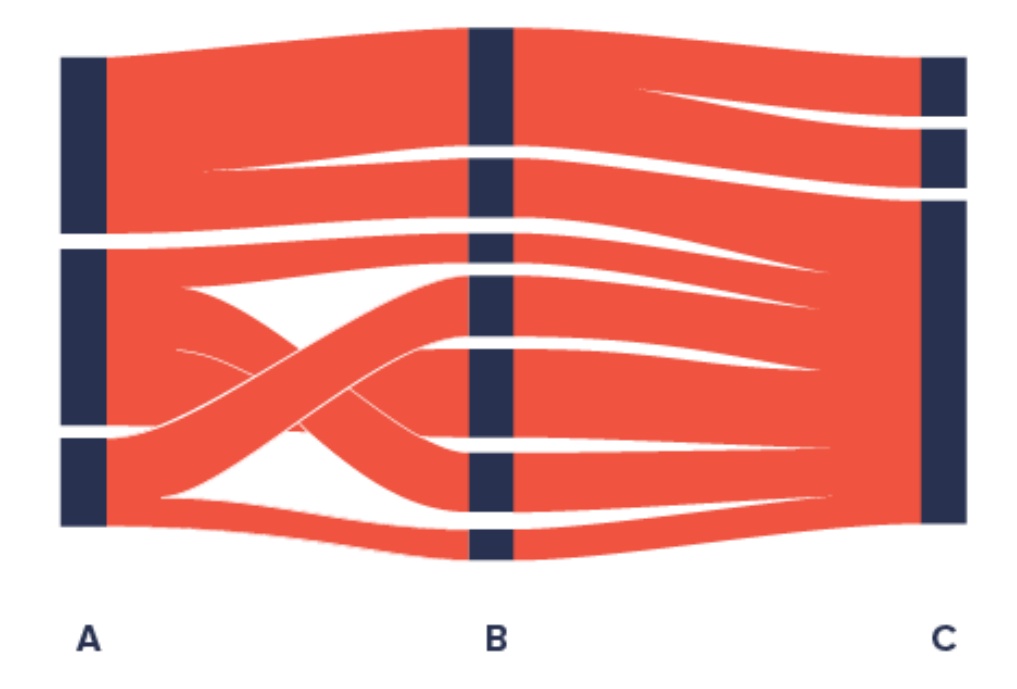

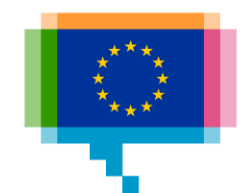

# **NETWORKS** 7.

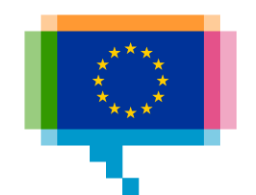

### **Networks Node-link**

Nodes connected with edges

Example: Belgian [listed companies and](https://multimedia.tijd.be/bestuurders/)  their directors

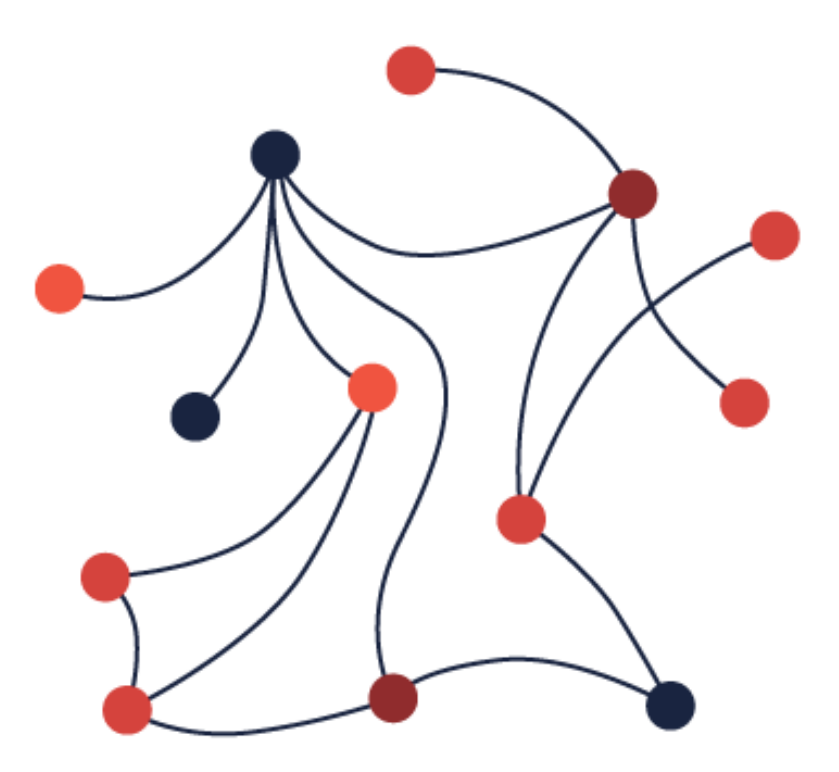

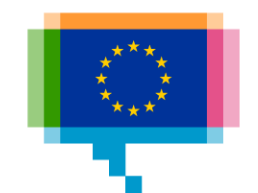

### **Networks Node-link**

Example: Electricity generation and connections in Europe

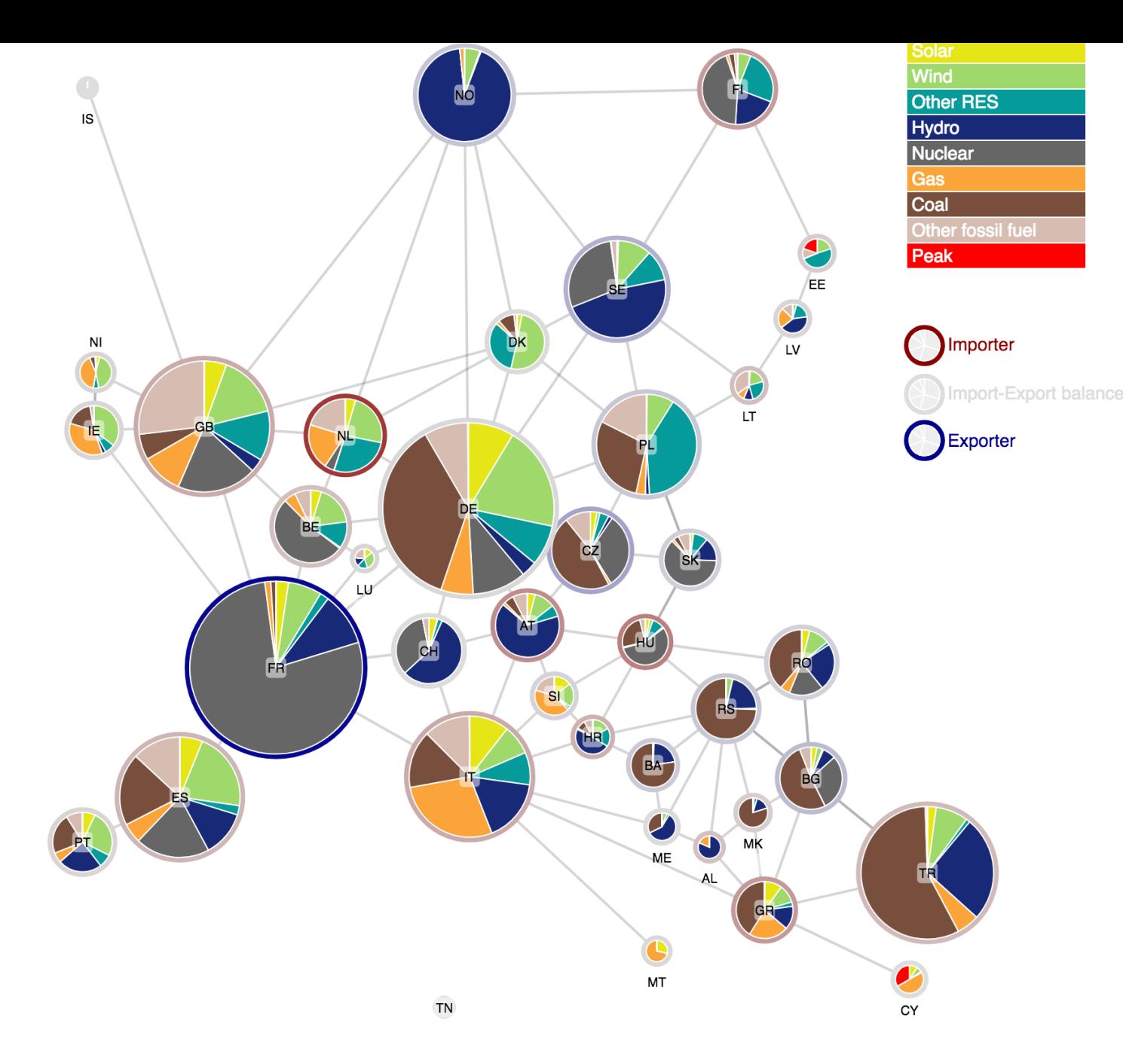

### **Networks Node-link**

Special case: adjacency matrix

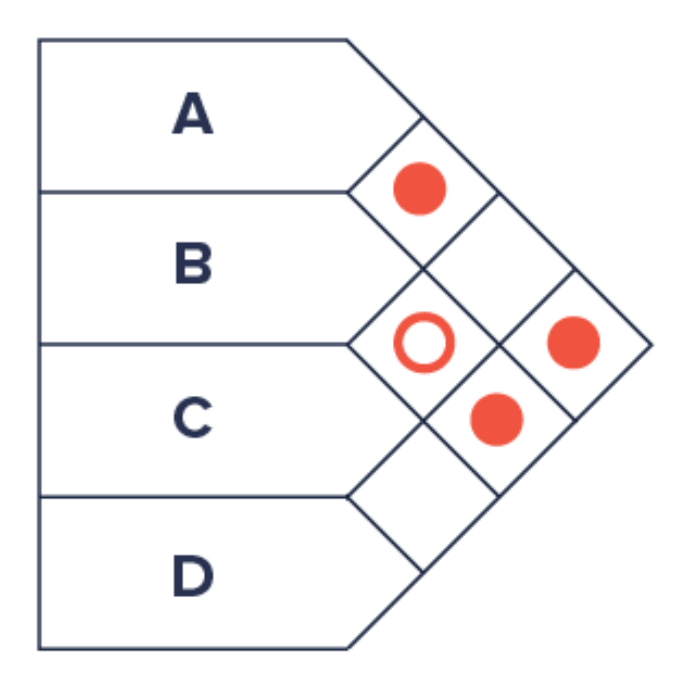

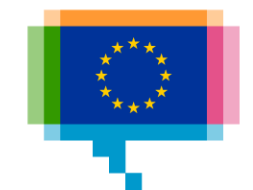

# **UNCERTAINTY** 8.

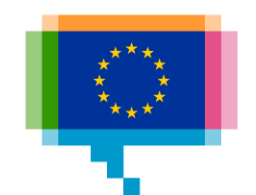

### **Uncertainty Fan chart**

**Communicate** uncertainty

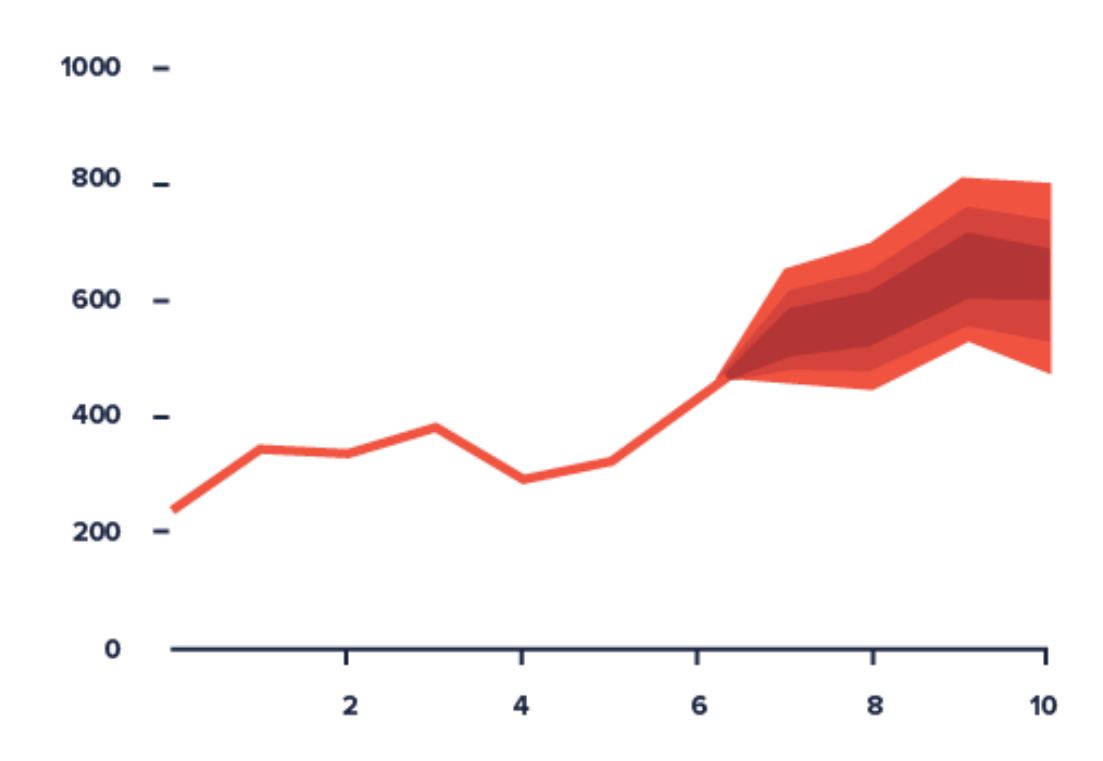

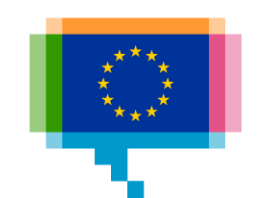

### **Uncertainty Fan chart**

Communicate uncertainty

#### Chart 1 Macroeconomic projections<sup>1)</sup>

(quarterly data)

Euro area real  $GDP^{2)}$ 

(quarter-on-quarter percentage changes)

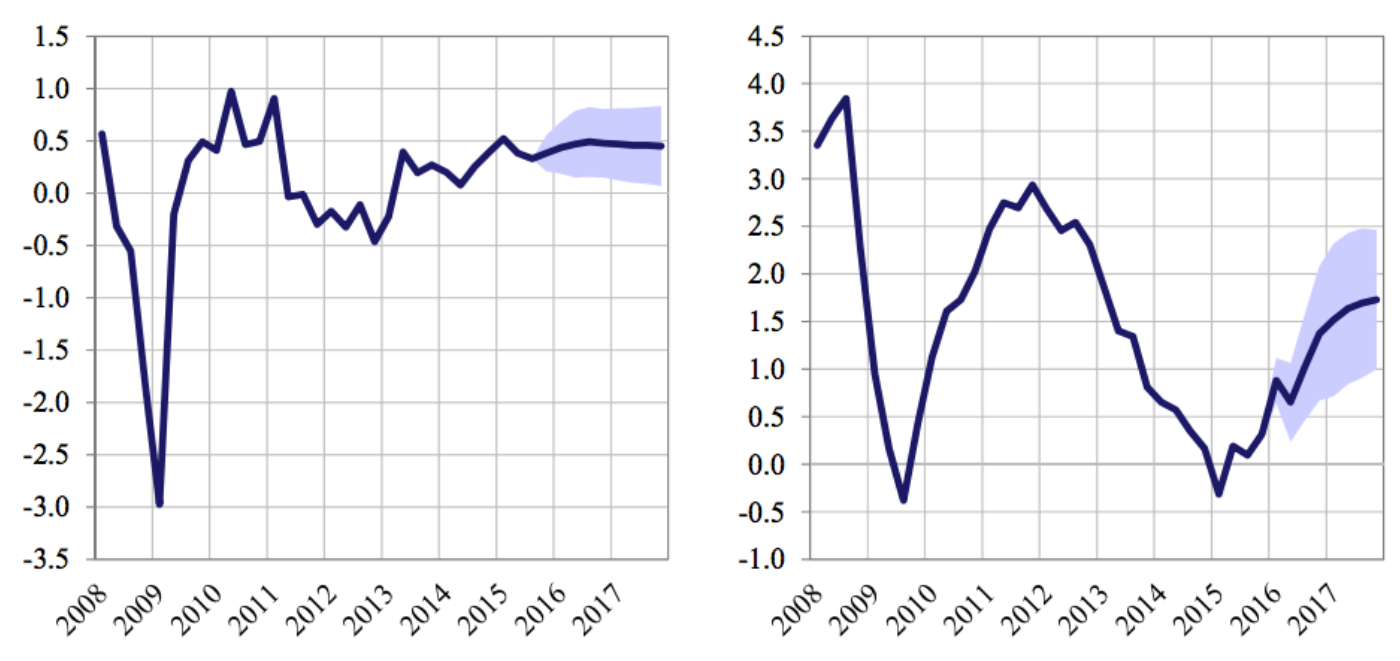

**Euro area HICP** 

(year-on-year percentage changes)

1) The ranges shown around the central projections are based on the differences between actual outcomes and previous projections carried out over a number of years. The width of the ranges is twice the average absolute value of these differences. The method used for calculating the ranges, involving a correction for exceptional events, is documented in New procedure for constructing Eurosystem and ECB staff projection ranges, ECB, December 2009, available on the ECB's website. 2) Working day-adjusted data.

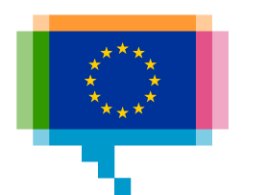

### **Uncertainty Confidence bands**

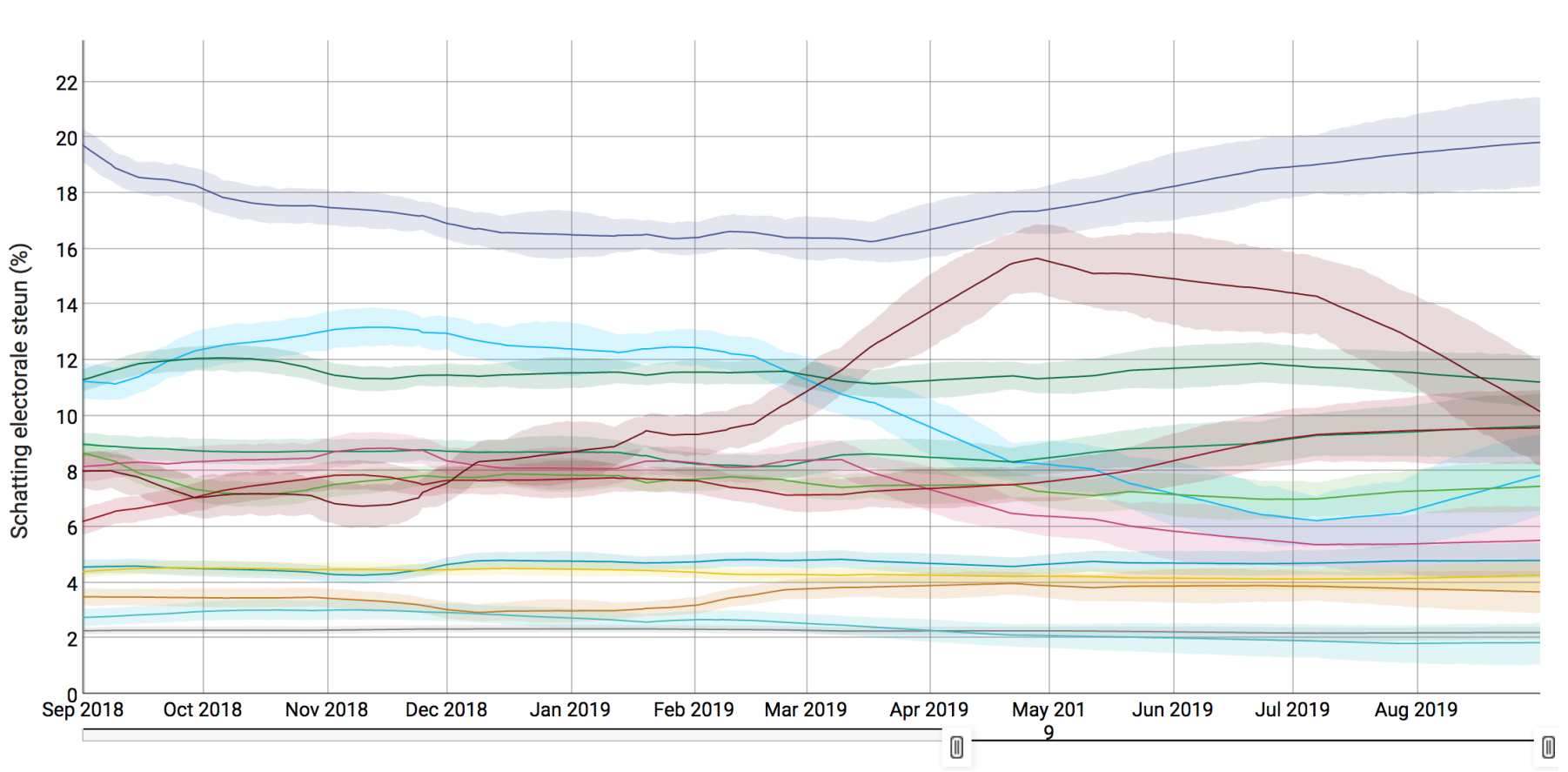

- VVD - PVV - CDA - D66 - GL - SP - PvdA - CU - PvdD - 50PLUS - SGP - Denk - FvD

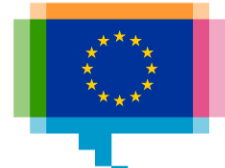

### **Uncertainty Confidence intervals**

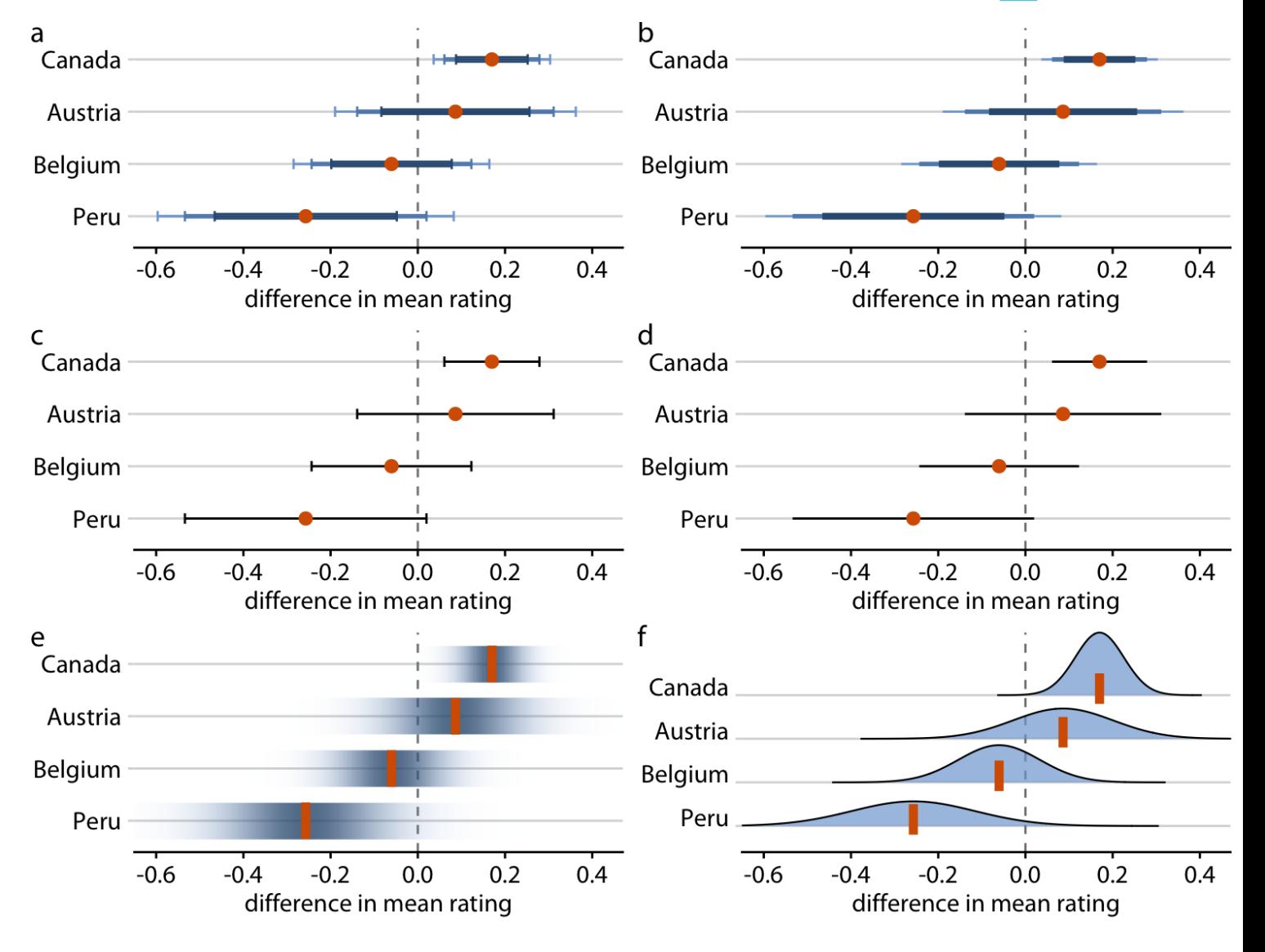

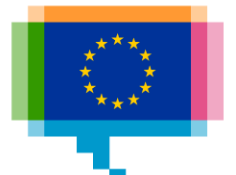

![](_page_69_Picture_0.jpeg)

# **INTRODUCING CHART TYPES TO READERS** 8.

### Introducing charts

Add a 'How to read this chart' description

Add human readable axis labels

Add explanatory annotations

![](_page_70_Figure_4.jpeg)

How much **typical trips** changed  $\rightarrow$ 

![](_page_70_Picture_6.jpeg)

### Introducing charts

Add chart elements sequentially

![](_page_71_Figure_2.jpeg)

![](_page_71_Picture_3.jpeg)
Add chart elements sequentially

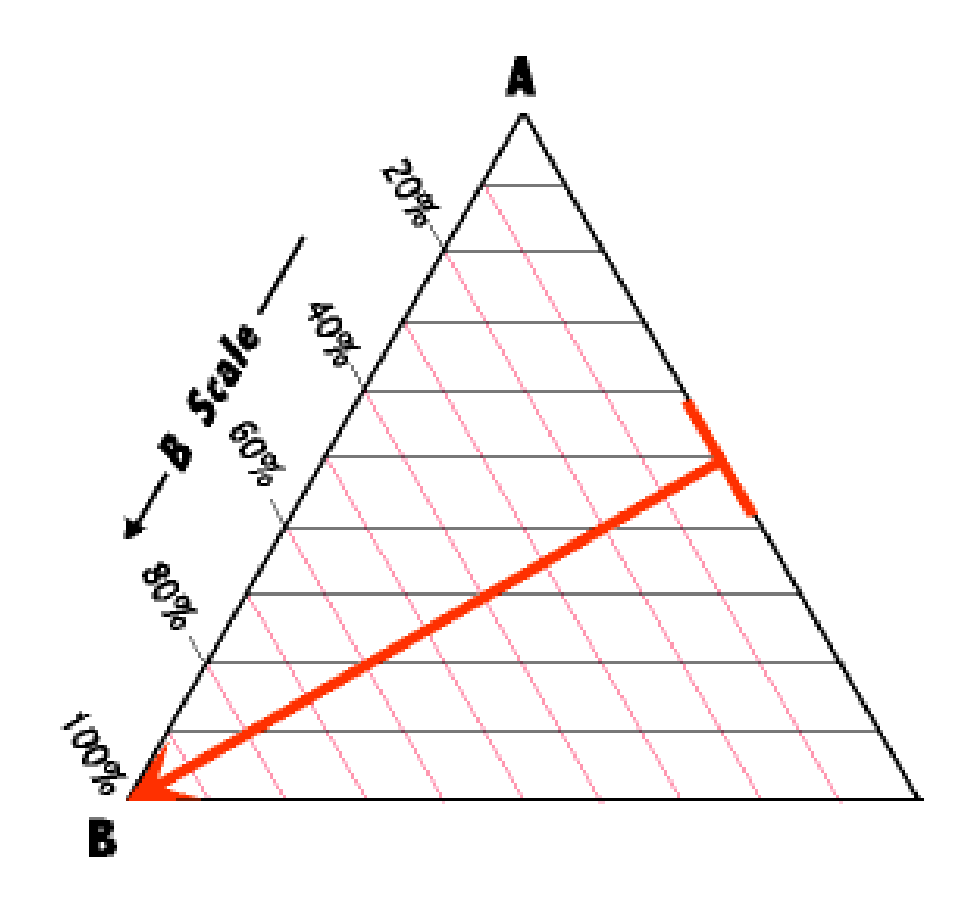

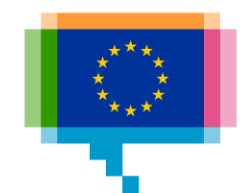

Add chart elements sequentially

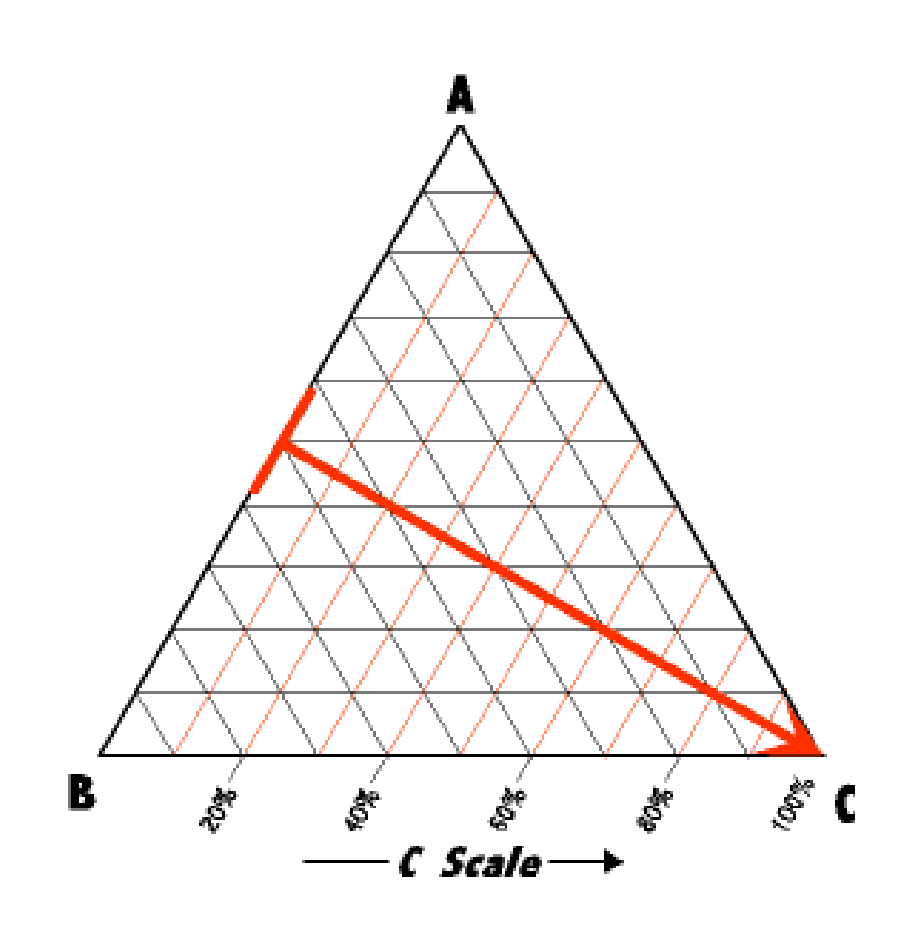

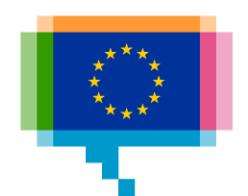

Add chart elements sequentially

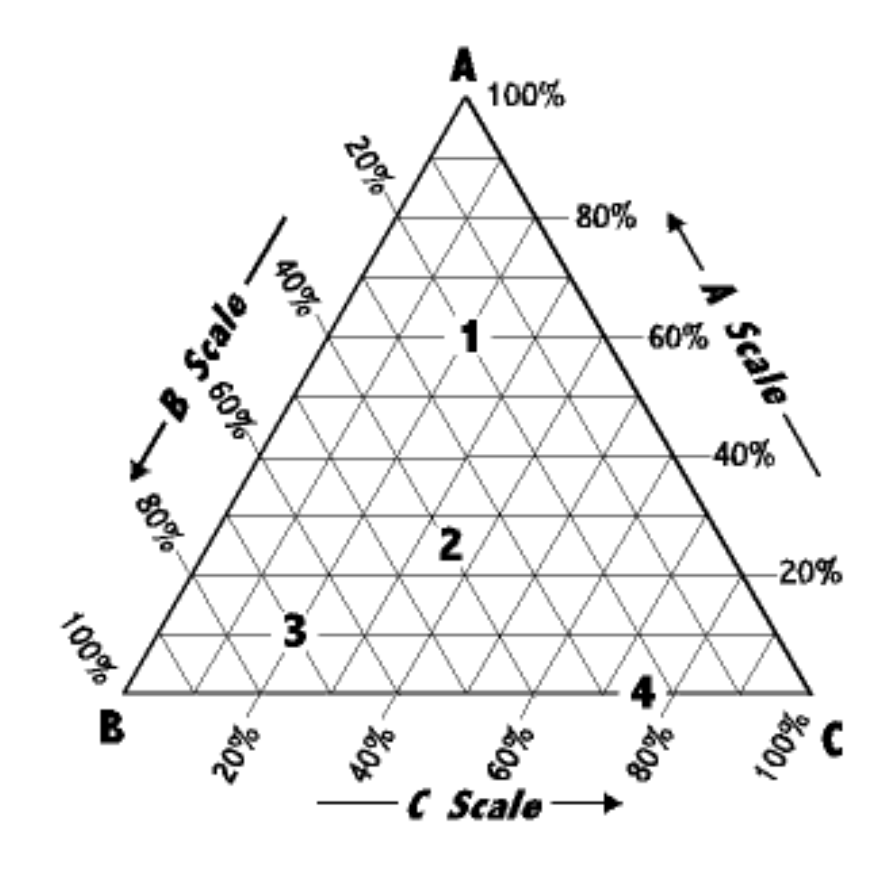

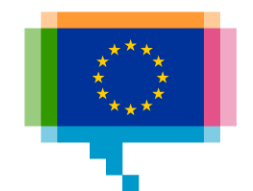

Make a gif or video

[How does a Hovmöller](https://xeno.graphics/hovmoller-diagram/)  diagram work?

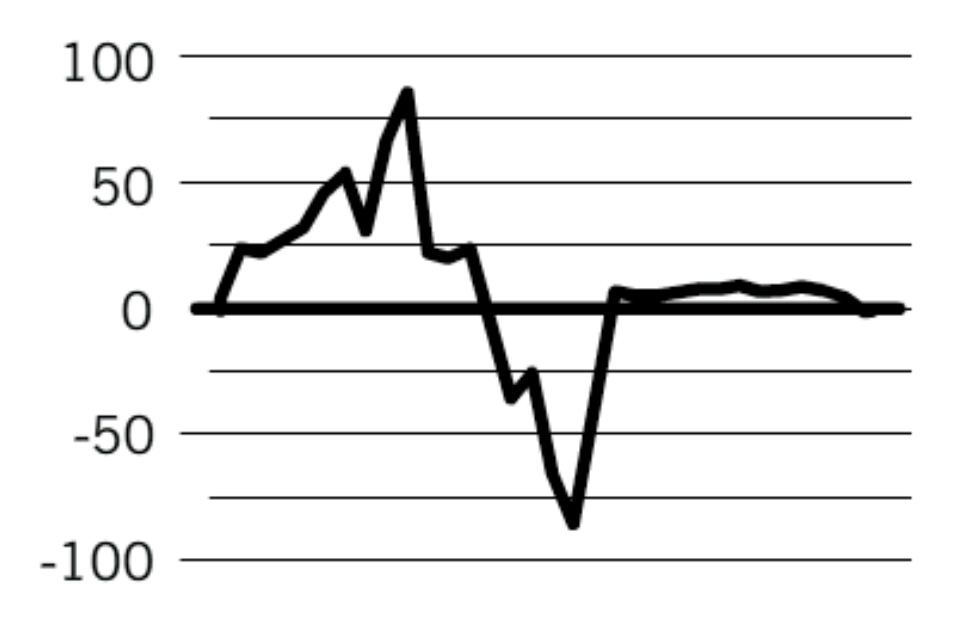

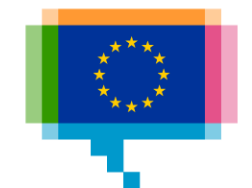

# Q&A

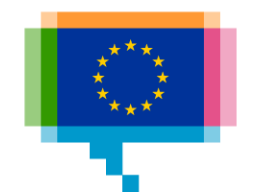

#### **Resources**

**Catalogues**

[Dataviz Project](https://datavizproject.com/)

[Visual Vocabulary](https://github.com/ft-interactive/chart-doctor/tree/master/visual-vocabulary)

[Data Visualisation Catalogue](https://datavizcatalogue.com/)

[Chartmaker Directory](http://chartmaker.visualisingdata.com/)

**[Xenographics](https://xeno.graphics/)** 

**Tools**

**[RAWGraphs](https://rawgraphs.io/)** 

**[Charticulator](https://charticulator.com/)** 

[Data Illustrator](http://www.data-illustrator.com/)

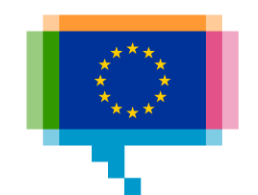